## МИНИСТЕРСТВО СЕЛЬСКОГО ХОЗЯЙСТВА И ПРОДОВОЛЬСТВИЯ РЕСПУБЛИКИ БЕЛАРУСЬ

# ГЛАВНОЕ УПРАВЛЕНИЕ ОБРАЗОВАНИЯ, НАУКИ И КАДРОВ

Учреждение образования «БЕЛОРУССКАЯ ГОСУДАРСТВЕННАЯ СЕЛЬСКОХОЗЯЙСТВЕННАЯ АКАДЕМИЯ»

Р. К. Ленькова, Е. В. Карачевская

# **ЭКОНОМЕТРИКА И ЭКОНОМИКО-МАТЕМАТИЧЕСКИЕ МЕТОДЫ И МОДЕЛИ**

*Рекомендовано учебно-методическим объединением по образованию в области сельского хозяйства в качестве учебно-методического пособия для студентов учреждений, обеспечивающих получение высшего образования I ступени по специальности 1-74 01 01 Экономика и организация производства в отраслях агропромышленного комплекса*

В двух частях

Часть 1

Горки БГСХА 2020

## *Рекомендовано методической комиссией экономического факультета 25.06.2019 (протокол № 11) и Научно-методическим советом БГСХА 26.06.2019 (протокол № 10)*

#### Авторы:

доктор экономических наук, профессор *Р. К. Ленькова*; кандидат экономических наук, доцент *Е. В. Карачевская*

## Рецензенты:

доктор экономических наук, профессор *А. Г. Ефименко*; доктор экономических наук, профессор *Н. И. Холод*

## **Ленькова, Р. К.**

Л33 Эконометрика и экономико-математические методы и модели : учебно-методическое пособие. В 2 ч. Ч. 1 / Р. К. Ленькова,

Е. В. Карачевская. – Горки : БГСХА, 2020. – 60 с. ISBN 978-985-7231-24-9.

Приведены рекомендации для самостоятельного изучения некоторых разделов программы курса. Даны теоретические аспекты рассматриваемых тем и решение конкретных задач.

Для студентов учреждений, обеспечивающих получение высшего образования I ступени по специальности 1-74 01 01 Экономика и организация производства в отраслях агропромышленного комплекса.

> **УДК 519.862.2(075.8) ББК 22.1я73**

**ISBN 978-985-7231-24-9 (ч. 1)**  $\otimes$  УО «Белорусская государственная<br>**ISBN 978-985-7231-23-2** *Centeroxosaйственная академия* 

**ISBN 978-985-7231-23-2** сельскохозяйственная академия», 2020

#### **ВВЕДЕНИЕ**

Эконометрика - направление, возникшее на базе математической школы и статистической экономии и представляющее собой синтез экономической теории, математики и статистики. Данный термин для определения нового направления в экономических исследованиях был введен норвежским ученым Р. Фришем.

Эконометрика – это наука, изучающая конкретные количественные и качественные взаимосвязи экономических объектов и процессов с помощью математических и статистических методов и моделей.

Каждая наука проходит определенный путь зарождения и выделения в самостоятельную область знания. Эконометрика - не исключение. Рассмотрим ступени ее формирования.

Первая ступень. Первоначальные попытки количественных исследований в экономике относятся к XVII в. «Политические арифметики» - В. Петти, Г. Кинг, Ч. Давенант. Круг их интересов был связан с практическими вопросами: налогообложением, денежным обращением, международной торговлей и финансами.

Вторая ступень. Существенным толчком явилось развитие статистической теории в трудах Ф. Гальтона, К. Пирсона, Ф. Эджворта. Появились первые применения парной корреляции (связь между уровнем бедности и формами помощи бедным).

Третья ступень. Многие исследователи признают первой эконометрической работой книгу американского ученого Г. Мура «Законы зарплаты: эссе по статистической экономике» (1911). Он использовал все достижения теории корреляции, регрессии, анализа динамических рядов.

Четвертая ступень. В 1956 г. итальянским ученым Р. Бенни впервые был применен метод множественной регрессии для оценки функции спроса. Значительной вехой в формировании эконометрики явилось построение экономических барометров, прежде всего так называемого гарвардского барометра (У. Персонс и У. Митчелл). Он состоял из 5 групп показателей, в дальнейшем сведенных в три кривые (фондовый, товарный и денежный рынки). В этот же период делались эконометрические построения, использующие методы гармонического анализа и периодограмм-анализа (Г. Мур).

**Пятая ступень.** Эконометрические барометры быстро утратили свою значимость, после чего основным методом макроэкономического анализа становится метод «затраты – выпуск» В. В. Леонтьева.

**Шестая ступень**. В этот же период делаются эконометрические построения с использованием методов гармонического анализа. В основе его лежит теорема Фурве, согласно которой всякая периодическая функция, произвольно данная в некотором промежутке, может быть разложена на ряд простых гармонических колебаний и в конечном счете представлена тригонометрическим рядом.

**Седьмая ступень.** В 30-х гг. сложились все предпосылки для выделения эконометрики в отдельную науку. Стало ясно, что специалисты, занимающиеся развитием эконометрической науки, должны использовать в той или иной степени математику и статистику. 29 декабря 1930 г. по инициативе И. Фишера, Р. Фриша, Я. Тинбергена и др. было создано эконометрическое общество («эконометрика»). В 1933 г. под редакцией Р. Фриша стал издаваться журнал «Эконометрика». В 1941 г. появился первый учебник по эконометрике. Существенное развитие получил статистический анализ временных рядов.

Свежие статистические данные и другие факты призваны предостеречь теорию от опасного догматизма.

Все изменилось в 70-е гг. В макроэкономике возникли противоречия между кейнсианцами, монетаристами и марксистами. Экономическая теория потеряла свое решающее значение.

Другим важным событием стало появление компьютеров с высоким быстродействием и мощной оперативной памятью.

В настоящее время эконометрика располагает огромным разнообразием типов моделей – от больших макроэкономических, включающих несколько сот, а иногда и тысяч уравнений, до малых, предназначенных для решения специфических проблем.

# 1. КОРРЕЛЯЦИОННЫЙ АНАЛИЗ

При управлении производством постоянно возникает необходимость выяснить взаимосвязи показателей, влияние изменений одних из них на изменение других. Эти исследования осуществляют при построении группировок. Но группировки не позволяют определить тесноту связи множества показателей, что является предметом метода корреляций. Чтобы объяснить влияние количественного изменения одного показателя на изменение другого, используются регрессии. Наличие взаимосвязи показателей является основанием для построения математических аналогов или моделей. Если все параметры, на основе которых построена модель, являются следствием точных измерений и экспериментов, то она будет регрессионной. Если среди показателей имеются статистические данные, то полученная на их основе модель является корреляционно-регрессионной или корреляционной.

Уравнение регрессии – математическая модель типа уравнения, где результативный показатель формируется под воздействием одного или нескольких факторных показателей.

Корреляционная модель имеет результативный показатель, который изменяется при изменении одного или нескольких факторных показателей [1].

Наряду с названием «корреляционная модель» часто используется выражение «производственная функция». При этом понятие «производственная функция» предполагает, что, во-первых, какой-то результат функционально зависит от одного или нескольких формирующих его показателей и, во-вторых, речь идет о количественном выражении, характеризующем производственные процессы.

Название «корреляционная модель» (КМ) является более точным. так как модель дает усредненную (корреляционную) оценку эффективности факторов (в том числе статистических). В общем виде однофакторная линейная корреляционная модель имеет вид

$$
y_x = a_0 + a_1 x,\tag{1.1}
$$

- где  $y_x$  ожидаемое значение результативного показателя, который формируется под воздействием вектора (фактора *x*);
	- $x \phi$ акторный показатель;
	- $a_1$  коэффициент регрессии или эффективность фактора. Этот коэффициент показывает, на сколько единиц возрастает (при знаке «+») или уменьшается (при знаке «-») результативный показатель при изменении фактора на единицу;

 $a_0$  – известная величина (свободный член), которая выражает влияние неучтенных факторов и имеет знак «+» или «-» в зависимости от того, как влияют неучтенные факторы.

По характеру взаимосвязи корреляционные модели могут быть линейными и нелинейными.

Линейные корреляционные модели являются моделями с переменными в +1-й степени

Пример нелинейной молели:

$$
y_x = a_0 + \frac{a_1}{x}.\tag{1.2}
$$

По числу факторов, учтенных в корреляционной модели, их можно подразделить на одно- и многофакторные:

 $y_x = a_0 + a_1x_1 + a_2x_2 + a_nx_n$  – линейная многофакторная модель;

 $y_r = a_0 x_1^{a_1} x_2^{a_2}$  – простейшая нелинейная модель.

Первые исследования в области корреляционных моделей появились в начале XIX в. Ю. Либих впервые сделал попытку математически определить урожайность сельскохозяйственных культур через выражение типа

$$
y = a_0 x \,, \tag{1.3}
$$

где  $a_0$  – урожайность, зависимая от других факторов (кроме удобрений).

В дальнейшем существенный вклад в разработку теории корреляционных моделей внесли В. С. Немчинов, В. В. Новожилов, Хеди, Дилон и др.

В настоящее время корреляционные модели используются во всех сферах человеческой деятельности.

Основными этапами построения корреляционных моделей являются следующие:

1) выбор результативного и факторных показателей;

2) сбор информации и проверка ее на достоверность;

3) выбор вида корреляционной модели;

4) расчет параметров и характеристик корреляционной модели;

5) анализ использования ресурсов на основе корреляционной модели [12].

Этап 1. В обобщенном виде корреляционная модель означает, что любой результативный показатель есть функция от каких-то факторов.

Пусть корреляционная модель является однофакторной и имеет вид

$$
y_x = a_0 + a_1 x,\t\t(1.4)
$$

где у<sub>х</sub> - результативный показатель;

 $x -$  факторный.

Следовательно, выполняя первый этап построения корреляционной модели, необходимо правильно выбрать результативный и факторные показатели. Этот выбор осложняется тем, что отсутствуют количественные методы, которые позволили бы осуществить его без ошибок.

В связи с этим при обосновании результативного и факторных показателей необходимо руководствоваться следующими положениями:

1. Результативный показатель в цепочке причинно-следственных связей всегда находится на более высоком уровне, который определяют на основе логических рассуждений, а также знаний о том, какие из рассматриваемых показателей являются первичными и вторичными.

Например,  $y_r$  – себестоимость,  $x$  – урожайность.

Факторный показатель - урожайность  $(x)$ , результативный - себестоимость (у,). Следовательно, себестоимость вторична и находится в цепочке выше урожайности. С другой стороны, содержание показателя зависит от содержания рассматриваемого реального процесса. Это значит, что если в одном случае показатель является результативным, то в другом случае данный показатель может быть факторным, и наоборот.

Например,  $y_r$  – урожайность,  $x$  – удобрения. В данном случае удобрения являются первичным фактором, а урожайность - вторичным.

2. В корреляционную модель следует включать факторы, которые оказывают непосредственное влияние на результативный показатель.

Например, урожайность ячменя является результативным показателем (у). Доля или процент посевов ячменя в зерновом клине - это  $\phi$ актор (x). Механизм влияния данного фактора на урожайность отсутствует, хотя известно, что доля посевов обладает более высокой урожайностью, чем другие культуры. Такие факторы не следует включать в корреляционную модель. Размер доли посевов не влияет на формирование показателя урожайности.

3. В корреляционную модель включают факторы, которые логически определяют содержание результативного показателя.

Например, в соответствии с теорией К. Маркса, валовая продукция является результатом использования живого и овеществленного (т. е. прошлого) труда [2].

Следовательно, стоимость валовой продукции  $y_x$  – результативный показатель. Тогда прошлый труд будет представлен фондами  $(x_1 \, x_2)$  и

сельскохозяйственными угодьями (*х*<sup>4</sup> и *х*3), а живой – среднегодовыми рабочими  $(x_5)$ . При этом:

*х*<sup>1</sup> *–* основные средства, у. е.;

 $x_2$  – оборотные средства, у. е.;

*х*<sup>3</sup> – сельскохозяйственные угодья, га;

*х*<sup>4</sup> – балл 1 га сельскохозяйственных угодий;

 $x_5$  – среднегодовые работники, чел.

Расшифровав модель, мы определили перечень ее основных факторных показателей.

4. Если результативный показатель является синтетическим (сложным), то и факторные показатели должны быть такими же.

Например, стоимость валовой продукции – это показатель синтетический, который характеризует хозяйство в целом.

В свою очередь, остальные показатели также являются синтетическими и сложными. Они характеризуют ресурсный потенциал хозяйства в целом. В процессе исследований может возникнуть необходимость выяснить влияние на результативный показатель отдельных частей синтетического показателя (фактора). В этом случае вводим столько факторов, сколько выделяем частей синтетического показателя с тем, чтобы сумма этих частей дала его значение.

Например, пусть необходимо выяснить то, как на стоимость валовой продукции влияют стоимость зданий, сооружений, силовых машин и оборудования. Для этого вводим факторы:

 $x_6$  – стоимость зданий, у. е.;

*х*<sup>7</sup> – стоимость силовых машин и оборудования;

 $x_8$  – остальные средства.

При этом  $x_6 + x_7 + x_8 = x_1$ .

В условиях рынка возможны ситуации, когда нужно определить эффективность средств, введенных в течение какого-то периода.

Например,  $x_8$  – стоимость средств, введенных в действие в течение 2000–2005 гг.;  $x_7 - B$  2006–2012 гг. и т. д.

Тогда в корреляционную модель вводим  $x_6$ ,  $x_7$ ,  $x_8$  при условии, что  $x_6 + x_7 + x_8 = x_1$ .

5. Если результативный показатель – это уровень производства, который равен отношению стоимости валовой продукции к площади сельскохозяйственных угодий (из расчета 100 га), то все остальные показатели должны быть взяты в расчете на 100 га сельскохозяйственных угодий, за исключением тех, содержание которых от количества га не меняется (к примеру, балл сельскохозяйственных угодий).

6. Если исследования показывают, что увеличение какого-то показателя сверх определенного уровня предполагает получение дополнительного эффекта, то этот показатель может быть учтен дважды, что вытекает из закона превращения количества в качество.

Например, установлено, что если стоимость кормов в издержках превышает 28 %, то эффективность оборотных средств возрастает. Чтобы посчитать эффективность превышения средств сверх 28 %. вводим дополнительный фактор (стоимость кормов сверх 28 % в стоимости оборотных средств), что позволит определить его влияние на результативный показатель.

В настоящее время возрастает роль качественных параметров в результатах производства. Исследования ученых России (ЦЭМИ АН РФ), Японии, США, Англии свидетельствует о том, что вследствие изменения качественных параметров производства (технологий, квалификации работников, организации труда, типов хозяйствования и др.) при тех же ресурсах предприятия (организации) получают до 50 % дополнительного продукта. Поэтому перед экономистами стоит задачаколичественно оценивать эффективность использования ресурсов предприятиями различных форм собственности и типов хозяйствования. Для этого необходимо использовать возможности корреляционных молелей [1].

Чтобы получить количественную оценку качественных параметров форм хозяйствования, следует вводить столько факторов, сколько имеется форм хозяйствования.

Например, по данным районного агропромышленного комплекса имеются следующие формы хозяйствования: кооперативы, арендные предприятия, акционерные предприятия (СПК, ФХ и др.). Чтобы оценить в них особенности использования ресурсов, необходимо построить корреляционную модель формирования стоимости товарной продукции или денежной выручки и, наряду с пятью вышеприведенными факторами, определяющими ресурсный потенциал, ввести качественные признаки, которых будет столько же, сколько форм хозяйствования

Таким образом,  $v_r$  – результативный показатель (ожидаемая стоимость валовой продукции);  $x_1, x_2, x_3, x_4, x_5$  - факторные показатели;  $x_6$ ,  $x_7, x_8$  – показатели фермерские, кооперативные, арендные;  $x_9$  – акционерные общества;  $x_{10}$  – СПК.

Для оценки качественных признаков следует руководствоваться следующими положениями. Все качественные признаки можно разделить на две группы: альтернативные и нарастающие.

Альтернативные признаки характеризуются тем, что они или присутствуют, или отсутствуют.

Нарастающие - изменяются (возрастают от какой-то величины). Примером альтернативного качественного признака является сорт растений, который присутствует или отсутствует в посевах. К альтернативным признакам относятся также породы животных и т. д.

Лля количественной характеристики этих признаков используется два параметра (1 и 0). Допустим, что формы хозяйствования - альтернативный признак (хотя в действительности каждая форма содержит в себе и старое, что отрицается, и новое, что зарождается). Исходя из этого, можно учесть и оценить отмеченные выше формы хозяйствования в рамках района. Другой пример, допустим, что фермер возделывает картофель, но данные об эффективности его сортов отсутствуют. С помощью корреляционной модели имеется возможность сделать подобную оценку, т.е. определить, какова эффективность сорта (в центнерах дополнительной продукции). Строим корреляционную модель формирования урожайности. При этом учитываем факторы, которые ее формируют (табл. 1.1).

Таблица 1.1. Значения факторов, формирующих урожайность картофеля

| Урожайность, ц/га | Факторы корреляционной                                                     |     |      |          |          | Сорта культуры |         |
|-------------------|----------------------------------------------------------------------------|-----|------|----------|----------|----------------|---------|
|                   | модели $(x_1, , x_{25})$                                                   |     |      |          |          | Темп           | Ласунок |
|                   | $x_{25}$<br>$\mathcal{X}$<br>x <sub>2</sub><br>$\mathcal{X}_3$<br>$\cdots$ |     |      |          | $x_{29}$ | $x_{30}$       |         |
| I опыт, 210       | 4.8                                                                        | 2.6 | 40.0 | $\cdots$ | 3.0      |                |         |
| II опыт, 190      | 4.6                                                                        |     | 35.0 | .        | 2.8      |                |         |

В результате решения модели с альтернативными качественными признаками получают коэффициенты регрессии, которые помогут определить дополнительный эффект от использования сортов.

Аналогично осуществляется оценка пород животных или видов технологий.

Допустим, картофель сорта Темп возделывается по различным технологиям: посадка в гребни, голландская технология с междурядьями  $1.2 - 1.4$  M.

Если сорт один, то в качестве альтернативных признаков в модели формирования урожайности выбирают виды технологий:

 $x_{29}$  - технология гребневая, один сорт;

 $x_{30}$  - технология голландская, один сорт.

Если сорта были разные, то тогда наряду с факторами-сортами вводим и факторы-технологии:

 $x_{31}$  - технология гребневая, два сорта;

 $x_{32}$  - технология голландская, два сорта.

В этом случае коэффициенты регрессии покажут эффект от применения и сортов, и технологий, также будет выяснено, какому сорту более подходит та или иная технология.

Наряду с альтернативными, имеют место и нарастающие качественные признаки. Специфика их состоит в том, что они формируются под влиянием нескольких элементов, взаимосвязанных между собой. Взаимосвязь элементов обычно не является линейной, поэтому вывести закон или формулы оценки нарастающего качественного признака очень сложно, хотя в условиях рыночной системы хозяйствования роль качественных признаков в результатах хозяйствования постоянно возрастает. Примером нарастающего качественного признака может быть квалификация специалиста. Ее элементами являются образование, стаж работы, черта характера и др.

Применительно к каждому специалисту влияние этих параметров на его квалификацию бывает разным. Поэтому оценка квалификации в баллах, как производная от образования и стажа работы специалиста, не всегда точна. Отсюда, с одной стороны, необходимо учитывать влияние квалификации на результаты хозяйствования, с другой - искать методы правильной оценки элементов, формирующих нарастающий качественный признак. Квалификацию работников в корреляционной модели часто выражают через число работников с высшим образованием, с определенными разрядами или стажем работы. Однако подобный подход не отличается достаточной точностью.

Этап 2. После того, как результативные и факторные показатели определены, приступаем к сбору информации.

Необходимо, чтобы число опытов или хозяйств, по данным которых строим корреляционную модель, было не меньше 20 ( $n \ge 20$ ). Если модель многофакторная, то требуется выдержать соотношение между числом опытов (n) и числом факторов (k); число опытов (хозяйств) должно быть в 2,5 раза больше числа факторов, включая и результативный ( $n \ge 2, 5k$ ). Например, если  $k = 9$ , то  $n \ge 2, 5(9 + 1)$ .

Выборка должна быть репрезентативной, т. е. представительной. Информация должна нести в себе именно ту смысловую нагрузку, которая ей свойственна. Если экономическая информация репрезентативна, то она отвечает требованиям закона нормального распределения

Сущность закона нормального распределения заключается в следующем. Если информация распределена нормально, то вероятность появления значения возрастает по мере приближения его величины к средней арифметической.

Закон описывается следующей формулой:

$$
\rho(x) = \frac{1}{\sigma_x \sqrt{2\pi}} e^{\frac{(x_i - \overline{x})^2}{2\delta_x^2}},
$$
\n(1.5)

где  $\sigma_x$  – среднее квадратическое отклонение;

 $e$  - основание натурального логарифма;

 $x_i$  – значение варианта фактора *i*;

 $\bar{x}$  – средняя арифметическая;

 $p(x)$  – вероятность появления варианта фактора *x*.

$$
\sigma_{x} = \sqrt{\frac{\sum (x_i - \overline{x})^2}{n}} = \sqrt{\overline{x^2} - (\overline{x})^2},
$$
 (1.6)

где  $\overline{x^2}$  – средняя арифметическая квадратов фактора x;

 $(\overline{x})^2$  – квадрат средней арифметической фактора *х*.

На рис. 1.1 приведена кривая распределения вероятностей.

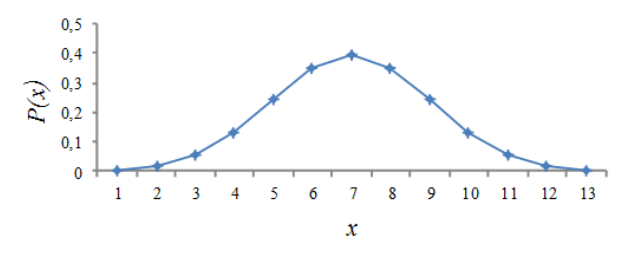

Рис. 1.1. Кривая распределения вероятностей

Для определения соответствия информации требованиям закона нормального распределения используются более простые характеристики: асимметрия (А) и эксцесс (Э).

Асимметрия:

$$
A = \frac{\sum (x_i - \overline{x})^3}{n\sigma_X^3} \,. \tag{1.7}
$$

Экспесс:

$$
\Theta = \frac{\sum (x_i - \bar{x})^4}{n\sigma_x^4} - 3.
$$
 (1.8)

Эти характеристики (А и Э) имеют геометрическую интерпретацию (рис. 1.2). Для ее демонстрации построим систему координат. На оси абсцисс будут размещаться значения переменной  $x$ , на оси ординат вероятность появления значения х. На соответствие требованиям закона нормального распределения проверяется каждый из столбцов корреляционной модели (начиная с результативного).

Если информация столбца отвечает требованиям закона нормального распределения, то  $A$  и  $\Theta = 0$ .

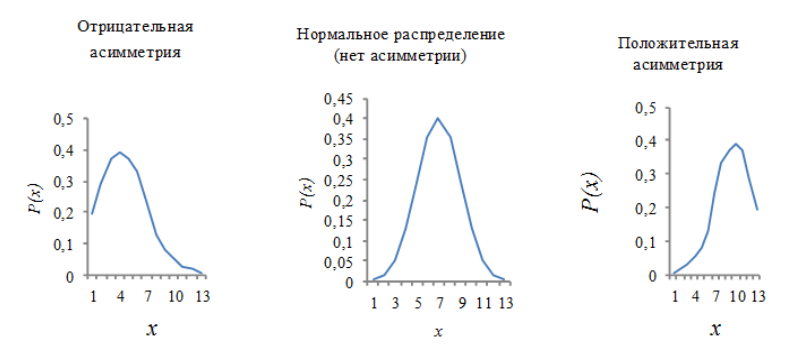

Рис. 1.2. Асимметричность

Если  $A > 0$ , то фигура вероятностей смешена вправо, если  $A \le 0$  – влево. В том случае, если  $3 > 0$ , то фигура вероятностей островерхая, если  $\Theta$  < 0 – пологая.

Слелует отметить, что экономическая информация часто содержит ошибки. Поэтому характеристики информации А и Э обычно отличны от 0. Однако расчеты свидетельствуют, что информация может считаться репрезентативной и отвечающей требованиям закона нормального распределения в том случае, если  $|A| \leq 3\sigma_A$ ,  $|B| \leq 5\sigma_B$ . При этом

 $\sigma_A$  и  $\sigma_3$  зависят только от одного параметра – числа данных. Смысл этого положения состоит в следующем: чем больше изучается данных, по которым строится корреляционная модель, тем в большей мере ошибки со знаком «-» покрывают ошибки со знаком «+» и информация выражает закономерности, которые ей свойственны. Однако бывает ситуация, когда А или Э (либо А и Э) выходят за допустимые пределы. Тогда информация не будет соответствовать закону нормального распределения и если посчитать по ней коэффициенты регрессии, то их значения будут существенно отличаться от истинных.

**Пример.** Урожайность зерновых (фактор  $x_i$ ) имеет следующие значения (табл. 1.2):

| Номер наблюдения | Значение эксперимента, ц/га |
|------------------|-----------------------------|
| 1.               | 29,0                        |
| 2.               | 26,0                        |
| 3.               | 20,0                        |
| $\cdots$         |                             |
| 10.              | 44,0                        |
| $\cdots$         | $\cdots$                    |
| 15.              | 18,0                        |
| $\cdots$         | $\cdots$                    |
| 20.              | 27,6                        |
| $\cdots$         | $\cdots$                    |
| 30.              | 31,4                        |
| $x_k$            | 30,6                        |

Таблица 1.2. Значения урожайности зерновых культур, ц/га

Допустим, что по столбцу  $x_k$ ,  $A = 2,1$ ;  $\Theta = 4,2$ ;  $\sigma_A = 0,65$ ;  $\sigma_A = 0,8$ .

Проверяем информацию на репрезентативность:

2,1 > 3 · 0,65, r. e. A > 3
$$
\sigma_A
$$
;  
\n4,2 > 5 · 0,8, r. e. 3 > 5 $\sigma_3$ .  
\n
$$
\sigma_A = \sqrt{\frac{6n(n-1)}{(n-2)(n+1)(n+3)}}; \sigma_3 = \sqrt{\frac{24n(n-1)^2}{(n-3)(n-2)(n+3)(n+5)}}.
$$
\n(1.9)

Таким образом, информация столбца  $x_k$  не отвечает требованиям закона нормального распределения, что возможно в случае, когда не все значения вектор-столбца отвечают закону трех сигм, т.е.  $|x_i - \overline{x}| \leq 3\sigma_x$ . Это означает, что отклонение значения вариантафактора от средней арифметической не должно превышать утроенное среднее квадратическое отклонение по модулю. Допустим,  $\sigma_r = 3.8$ .

В столбце есть выделяющиеся значения 10-го и 15-го хозяйств: 44.0 и 18.0. Проверяем, могут ли значения 10-го и 15-го хозяйств принадлежать вектор-столбцу  $x_k$ :

$$
|18 - 30, 6| > 3, 8 \cdot 3; \\
|12, 6| > 11, 4; \\
|44 - 30, 6| > 3, 8 \cdot 3; \\
|13, 4| > 11, 4.
$$

Таким образом, информация 10-го и 15-го хозяйств формируется по законам, отличным от среднего по выборке. Очевидно, в одном случае для хозяйства характерна передовая технология, в другом - отсталая. Информацию данных хозяйств следует исключить из выборки. После этого вновь определяем значения А, Э,  $\sigma_{\mu}$  и  $\sigma_{\gamma}$ . Как правило, А и Э будут находиться в допустимых пределах, а информация будет отвечать требованиям закона нормального распределения. При этом исключенную ранее информацию следует изучить монографически, т. е. применительно к каждому хозяйству. Так, хозяйство № 10 располагает такой технологией и организацией, которые являются перспективными для других хозяйств. Если бы удалось в группе рядом расположенных районов найти хозяйства с такими же высокими значениями  $x_k$ , то по ним можно было бы построить модель формирования урожайности  $(x_k)$ . Модель (прогрессивная) показала бы те ресурсы и их окупаемость, при которых получены наивысшие значения урожайности. В современных условиях хозяйствования изучение опыта отдельных хозяйств с высокими показателями является важнейшей формой накопления информации. Однако информация передового 10-го хозяйства отличается особенностями формирования, своей сушностью и должна быть исключена из выборки.

В результате этого будет получена информация от меньшего числа хозяйств, которая, однако, отвечает требованиям закона нормального распределения. После этого переходим к определению вида коррелянионной молели

Этап 3. Вид корреляционной модели определяется графическим и аналитическим методами.

Рассмотрим графический метод.

В случае если речь идет об однофакторной корреляционной модели, то вывол о характере связи у и х лелают на основании олного графика. Для этого строим корреляционное поле и по расположению в нем точек находим преобладающую тенденцию (рис. 1.3 и 1.4).

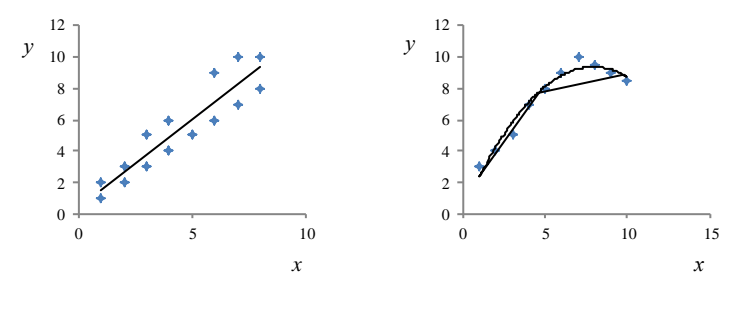

Рис. 1.3. Поле корреляции

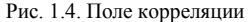

Из взаимосвязи у и х, показанной на рис. 1.3, следует, что корреляционная модель имеет вид

$$
y_x = a_0 + a_1 x. \tag{1.10}
$$

В случае, показанном на рис. 1.4, характер связи имеет вид

$$
y_x = a_0 x^{a_1}.
$$
 (1.11)

Следует отметить, что обычно корреляционные модели являются многофакторными. Чтобы определить вид корреляционной модели необходимо построить график взаимосвязи результативного показателя с каждым из факторов отдельно. При этом возможны 3 ситуации.

Фактор  $x_1$  (первый фактор) влияет на результативный показатель линейно. Эту связь определяет выражение  $a_1x_1$  (рис. 1.5).

Взаимосвязь у и  $x_2$ , показанная на рис. 1.6, характеризуется тем, что корреляционное поле отличается неопределенностью, хотя в соответствии с логической моделью  $x_2$  формирует результативный показатель, но корреляционное поле неопределенно. В этом случае влияние фактора х<sub>2</sub> учитываем как линейное, т. е.  $a_2x_2$ .

Связь у и х<sub>з</sub> является нелинейной (рис. 1.7). Этот фактор учитываем дважды (в первой степени и в степени, отличной от единицы) т. е.  $a_3x_3 + a_4x_3^n$ , rge  $n \ne 1$ .

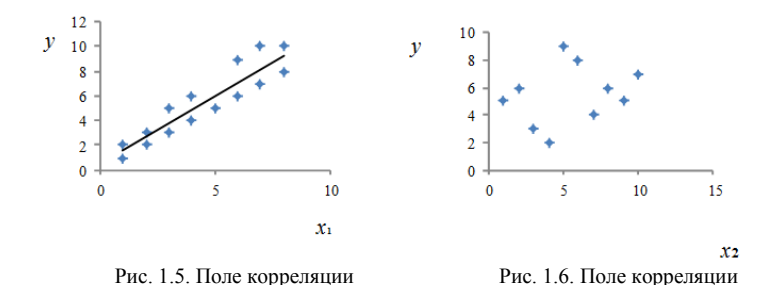

Если бы по корреляционному полю получалось, что взаимосвязь *у* с *х*3, предполагает выгнутую вниз кривую, то это означало бы, что взаимосвязь *у* с *х*<sup>3</sup> описывается параболой (рис. 1.8).

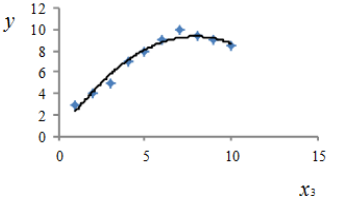

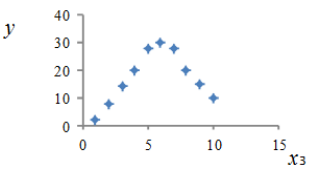

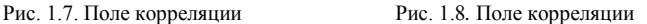

В этом случае взаимосвязь такова

$$
+ a_3 x_3 + a_4 x_3^2
$$
.

Когда форму нелинейной связи трудно определить на базе известных графиков (парабола, гипербола и т. д.), то влияние фактора на результативный показатель можно описать более сложным выражением:  $a_3x_3 + a_4\sqrt{x_3} + a_5x_3^2$  и т. п.

В результате проведенных построений находим, что корреляционная модель взаимосвязи *у* с 3-мя факторами будет иметь вид

$$
y = a_0 + a_1 x_1 + a_2 x_2 + a_3 x_3 + a_4 \sqrt{x_3} + a_5 x_3^2.
$$

**Этап 4.** На четвертом этапе приступаем к определению параметров и характеристик модели. Расчет параметров модели можно определить аналитически с помощью разделенных разностей. Допустим, что связь *у* с *х* лучше всего описывается линейной однофакторной моделью.

Чтобы доказать правомерность этого допущения строим вариационный ряд по у.

Пусть имеются следующие данные (табл. 1.3):

Таблица 1.3. Исходные данные для построения корреляционной модели

| номер | Результативный показатель у | ${\tt p}_\text{AKTOP}$ х |
|-------|-----------------------------|--------------------------|
|       |                             |                          |
|       |                             |                          |
|       |                             |                          |

Упорядочим данную информацию, т.е. построим вариационный ряд (табл. 1.4):

Таблица 1.4. Упорядоченные данные для построения корреляционной модели

| --<br>Номер |  |
|-------------|--|
|             |  |
|             |  |
|             |  |

При этом  $y$  – себестоимость 1 ц зерна;  $x$  – урожайность зерна (ц с  $1$  ra).

Если вид корреляционной модели выбран правильно, то ожидаемые значения результативного показателя будут таковы:

$$
y_1 = a_0 + a_1 x_1;y_2 = a_0 + a_1 x_2;y_3 = a_0 + a_1 x_3.
$$
 (1.12)

Вычитая из каждого предыдущего выражения последующее, получим

$$
y_1 - y_2 = a_1(x_1 - x_2);
$$
  
\n
$$
y_2 - y_3 = a_1(x_2 - x_3).
$$
\n(1.13)

Поделив первое и второе выражения на выражение при  $a_1$ , получим

$$
\frac{y_1 - y_2}{x_1 - x_2} = a_1;
$$
  
\n
$$
\frac{y_2 - y_3}{x_2 - x_3} = a_1.
$$
\n(1.14)

Отсюда видно, что выражение слева записывается по одному и тому же закону. При этом частное одинаково, поскольку вид корреляционной модели был выбран правильно. Обобщенно выражение будет иметь вил

$$
\frac{y_i - y_{i+1}}{x_i - x_{i+1}} = \Delta'_i,
$$
\n(1.15)

где  $\Delta'$  - первая разделенная разность по опыту, хозяйству *i*.

Значит, если взаимосвязь у с х описывается линейной однофакторной корреляционной моделью, то разделенные разности для вектора у будут равными. Это выражение верно и в том случае, если в многофакторной модели факторы второй и k-й влияют на у линейно. В этом случае формула первых разделенных разностей равна как для 2-го, так и для k-го столбцов или переменных.

При этом следует отметить, что многофакторные модели описывают сложные процессы. Поэтому для факторов, учтенных в этих процессах линейно, абсолютного равенства первых разделенных разностей получить невозможно. В этой связи в равенстве допустимо отклонение  $(\pm 15\%).$ 

Наряду с линейным влиянием фактора на у. возможно и нелинейное. Допустим, что между у и каким-то фактором имеет место нелинейная связь (на примере уравнения параболы):

$$
y_1 = a_1 x'_k + a_2 x_k^2. \tag{1.16}
$$

Если подставить в это уравнение фактические значения фактора x, то получим выражения:

$$
y_{1} = a_{1}x_{1} + a_{2}x_{1}^{2};
$$
  
\n
$$
y_{2} = a_{1}x_{2} + a_{2}x_{2}^{2};
$$
  
\n
$$
y_{3} = a_{1}x_{3} + a_{2}x_{3}^{2};
$$
  
\n
$$
y_{4} = a_{1}x_{4} + a_{2}x_{4}^{2}.
$$
\n(1.17)

Находим разность между предыдущим и последующим выражениями.

$$
y_1 - y_2 = a_1(x_1 - x_2) + a_2(x_1^2 - x_2^2);
$$
  
\n
$$
y_2 - y_3 = a_1(x_2 - x_3) + a_2(x_2^2 - x_3^2);
$$
  
\n
$$
y_3 - y_4 = a_1(x_3 - x_4) + a_2(x_3^2 - x_4^2).
$$
\n(1.18)

Поделив эти уравнения на выражение при  $a_1$ , получим:

$$
\frac{y_1 - y_2}{x_1 - x_2} = a_1 + a_2(x_1 + x_1);
$$
  
\n
$$
\frac{y_2 - y_3}{x_2 - x_3} = a_1 + a_2(x_2 + x_3);
$$
  
\n
$$
\frac{y_3 - y_4}{x_3 - x_4} = a_1 + a_2(x_3 + x_4).
$$
\n(1.19)

Выражения слева являются первыми разделенными разностями:

$$
\frac{y_1 - y_2}{x_1 - x_2} = \Delta_1'; \quad \frac{y_2 - y_3}{x_2 - x_3} = \Delta_2'; \quad \frac{y_3 - y_4}{x_3 - x_4} = \Delta_3'; \tag{1.20}
$$

Упростив записанные выше уравнения, находим разность между предыдущими и последующими выражениями:

$$
\Delta_1' - \Delta_2' = a_2(x_1 - x_3);
$$
  
\n
$$
\Delta_2' - \Delta_3' = a_2(x_2 - x_4).
$$
\n(1.21)

Поделив уравнения на выражение при  $a_2$ , получим:

$$
\frac{\Delta_1' - \Delta_2'}{x_1 - x_3} = a_2; \quad \frac{\Delta_2' - \Delta_3'}{x_2 - x_4} = a_2.
$$
 (1.22)

Левые части выражения, равные  $a_2$ , записаны по одному закону, что позволяет сделать обобщение в виде математического выражения. Если взаимосвязь результативного показателя с факторным является нелинейной и определена правильно, то вторые разделенные разности для этих столбцов (векторов) одинаковы и описываются выражением

$$
\frac{\Delta'_{i} - \Delta'_{i+1}}{x_i - x_{i+2}} = \Delta''_i.
$$
\n(1.23)

Таким образом, на основании графиков, интуиции, опыта, первых и вторых разделенных разностей можно определить вид корреляционной модели.

Главными параметрами корреляционной модели являются коэффициенты регрессии  $a_0, a_1, a_2, ..., a_n$ .

Для определения  $a_0$ , ...,  $a_n$  обычно используется метод наименьших квадратов, а также метод моментов, который применяется значительно реже.

При оценке параметров уравнения регрессии применяется метод наименьших квалратов (МНК). При этом делаются определенные предпосылки относительно случайной составляющей  $\varepsilon$ .

$$
Y = a + b_1 x_1 + \dots + b_p x_p + \varepsilon. \tag{1.24}
$$

гле  $\varepsilon$  – ненаблюлаемая величина.

После того, как произведена оценка параметров модели, рассчитывая разности фактических и теоретических значений у, можно определить оценки случайной составляющей  $\sum (y_x - y_i)^2 \rightarrow$  min. Расчетное значение - это то значение, которое получается подстановкой в модель соответствующих значений факторов. Поскольку они не являются реальными случайными остатками, их можно считать некоторой выборочной реализацией неизвестного остатка заданного уравнения, т. е.  $\varepsilon_i$ . При изменении спецификации модели, добавлении в нее новых наблюдений выборочные оценки остатков  $\varepsilon$ , могут меняться. Поэтому в задачу регрессионного анализа входит не только построение самой модели, но и исследование случайных отклонений  $\varepsilon_i$ , т. е. остатков.

Оценки параметров регрессии должны отвечать определенным критериям. Они должны быть несмещенными, состоятельными и эффективными.

Несмешенность оценки означает, что математическое ожидание остатков равно нулю. Следовательно, при большом числе выборочных оцениваний остатки не будут накапливаться и найденный параметр b можно рассматривать как среднее значение из возможного большого числа несмещенных оценок.

Эффективность оценок - оценки, характеризующиеся наименьшей лисперсией.

Состоятельность оценок характеризует увеличение их точности с увеличением выборки.

Указанные критерии должны учитываться при разных способах оценивания. МНК строит оценки регрессии на основе минимизации суммы квадратов остатков. Поэтому очень важно исследовать поведение остаточных величин регрессии  $\varepsilon$ .

Исследования остатков  $\varepsilon$ , предполагают проверку наличия следующих предпосылок МНК (т. е. при выполнении их получаются несмещенные эффективные и состоятельные оценки):

1) случайный характер остатков;

2) нулевая средняя величина  $\varepsilon_i$ , не зависящая от  $x_i$ ;

3) гомоскедастичность - дисперсия каждого  $\varepsilon$ , одинакова для всех значений х;

4) отсутствие автокорреляции остатков. Значения остатков  $\varepsilon$ , распределены независимо друг от друга;

5) остатки подчиняются нормальному распределению.

Если не все предпосылки выполняются, то следует корректировать модель.

Итак, основные предпосылки регрессионного анализа:

1) в модели  $y_i = a + bx_i + \varepsilon_i$ , где возмущение  $\varepsilon_i$  – величина случайная, а объясняющая переменная,  $x_i$  – величина детерминированная.

2) математическое ожидание возмущения  $\varepsilon$ . равно нулю:  $M(\varepsilon_{0}) = 0$  – несмещенность;

3) дисперсия возмущения  $\varepsilon_i$  постоянна  $D(\varepsilon_i) = \sigma^2$  (условие гомоскедастичности или равноизменчивости возмущения).

Итак, мы хотим оценить а и b наилучшим способом. Что значит «наилучшим»?

Например, найти в классе линейных (по у) несмешенных оценок наилучшие в смысле минимальной дисперсии.

Заметим, что когда такая оценка найдена, это вовсе не означает, что не существует нелинейной несмещенной оценки с меньшей дисперсией.

Допустим, что для формирования результативного показателя была выбрана простейшая корреляционная модель  $y_x = a_0 + a_1x_1$ . Попытаемся, используя выражение метода наименьших квадратов, вывести правило для определения неизвестных параметров  $a_0$  и  $a_1$ . Для этого раскроем содержание формулы  $\sum (y - y_i)^2 \Rightarrow$  min. Эту формулу можно записать в виде:

$$
\sum (y_x - y_i)^2 = (a_0 + a_1x_1 - y_1)^2 + \dots + (a_0 + a_1x_n - y_n)^2 \Rightarrow \text{min.} \quad (1.25)
$$

Поскольку неизвестны  $a_0$  и  $a_1$ , то продифференцируем эту формулу по  $a_0$  и  $a_1$ :

$$
\frac{dy}{da_0} = 2(a_0 + a_1x_1 - y_1) + 2(a_0 + a_1x_2 - y_2) \dots + 2(a_0 + a_1x_n - y_n); \quad (1.26)
$$

$$
\frac{dy}{da_1} = 2(a_0 + a_1x_1 - y_1)x_1 + 2(a_0 + a_1x_2 - y_2)x_2 \dots + 2(a_0 + a_1x_n - y_n)x_n.
$$
 (1.27)

Упростим полученные выражения, имея в виду, что их правые части (как и левые) равны нулю. Поделим эти выражения на 2 и рассмотрим первое уравнение. В нем значение  $a_0$  повторяется *n* раз. Отсюда можем записать  $a_0n$ . Выражения  $a_1x_1$ ,  $a_2x_2$  включают  $a_1$ , умноженное на *п* значений *х*. Вынеся  $a_1$  за скобки, т. е.  $a_1(x_1 + x_2 + x_n)$ , получим в скобках сумму значений х, которую можем записать в виде  $a_1\!\sum x$ и т. д. Аналогично упрощаем второе уравнение. В результате получим систему:

$$
\begin{cases} a_0 n + a_1 \Sigma x = \Sigma y; \\ a_0 \Sigma x + a_1 \Sigma x^2 = \Sigma yx. \end{cases}
$$
 (1.28)

Таким образом, чтобы найти неизвестные параметры  $a_0$  и  $a_1$  для корреляционной модели  $y_x = a_0 + a_1x_1$ , необходимо решить приведенную выше систему уравнений.

Лля трехфакторной корреляционной модели система уравнений булет иметь вид

$$
\begin{cases}\na_0 n + a_1 \sum x_1 + a_2 \sum x_2 + a_3 \sum x_3 = \sum y; \\
a_0 \sum x_1 + a_1 \sum x_1^2 + a_2 \sum x_1 x_2 + a_3 \sum x_1 x_3 = \sum y x_1; \\
a_0 \sum x_2 + a_1 \sum x_1 x_2 + a_2 \sum x_2^2 + a_3 \sum x_2 x_3 = \sum y x_2; \\
a_0 \sum x_3 + a_1 \sum x_1 x_3 + a_2 \sum x_2 x_3 + a_3 \sum x_3^2 = \sum y x_3.\n\end{cases} (1.29)
$$

Система уравнений, с помощью которой определяются параметры корреляционной модели с *n*-факторами, включает  $n + 1$  уравнений, где  $n -$ число факторов корреляционной модели. При этом

$$
y_x = a_0 + a_1 + \dots + a_n x_n; \tag{1.30}
$$

$$
\begin{cases}\na_0 n + a_1 \sum x_1 + a_2 \sum x_2 + a_3 \sum x_3 + \dots + a_n \sum x_n = \sum y; \\
a_0 \sum x_1 + a_1 \sum x_1^2 + a_2 \sum x_1 x_2 + \dots + a_n \sum x_1 x_n = \sum y x_1; \\
&\dots \\
a_0 \sum x_n + a_1 \sum x_1 x_n + a_2 \sum x_2 x_n + \dots + a_n \sum x_n^2 = \sum y x_n.\n\end{cases} (1.31)
$$

Нелинейная степенная корреляционная модель имеет вид

$$
y_x = a_0 x^{a_1}.
$$
 (1.32)

Преобразуем данное выражение в условное линейное, для чего прологарифмируем его:

$$
\underline{\lg y_x} = \underline{\lg a_0} = a_1 \underline{\lg x},
$$
\n(1.33)

Допустим, что 1g  $y_x = y_x$  и т. д.

Отсюда  $y'_x = a'_0 + a_1 x'.$ 

Решаем соответствующую этому уравнению систему для однофакторной корреляционной модели, но вместо переменных подставим переменные и параметры со штрихом:

$$
\begin{cases} a'_0 n + a_1 \sum x' = \sum y'; \\ a'_0 \sum x' + a_1 \sum x'^2 = \sum y' x'. \end{cases}
$$
 (1.34)

Затем заменим в соответствующих выражениях условные значения на реальные:

$$
\begin{cases} \lg a_0 n + a_1 \sum \lg x = \sum \lg y; \\ \lg a_0 \sum \lg x + a_1 \sum (\lg x)^2 = \sum \lg y \lg x. \end{cases}
$$
(1.35)

Если  $y_x = a_1 + a_1 x^k$ , то принимаем  $x' = x^k$  и опять решаем соответствующую систему.

После того, как определены коэффициенты регрессии, приступаем к обоснованию характеристик корреляционной модели, которые определяют ее устойчивость, возможность использования при анализе экономики и планировании экономических показателей на перспективу. Если модель является однофакторной и линейной, то важнейшей ее характеристикой будет коэффициент парной корреляции

$$
r_{y_x} = \frac{\overline{xy} - \overline{x} \cdot \overline{y}}{\sigma_x \sigma_y},
$$
\n(1.36)

где  $r_{v_n}$  – парный коэффициент корреляции между у и  $x$  (-1  $\leq r_{v_n} \leq 1$ ).

Поскольку  $r_v$  является вероятностным параметром, то необходимо определить его существенность или надежность:

$$
t_r = \frac{r}{M_r} \ge 2,48,\tag{1.37}
$$

где  $M_r$  – ошибка  $r$ ;

2,48 - минимальное значение, ниже которого  $r$  не является устойчивым

Если  $t_r$  < 2,48, то полученную корреляционную модель и ее характеристики не следует использовать в расчетах. В свою очередь,  $M_r$ определяем по формуле

$$
M_r = \frac{1 - r^2}{\sqrt{n - 1}}.\tag{1.38}
$$

Следовательно, чем больше *п*, тем меньше ошибка. Таким образом, при большом и и малом коэффициенте г связь окажется устойчивой.

В том случае, если корреляционная модель является многофакторной  $y_x = a_0 + a_1 x_1 + \cdots + a_n x_n$  или нелинейной (любого вида), т. е.  $y_r = a_0 x_1^{a_1} \dots x_2^{a_2} x_n^{an}$ , то для определения тесноты связи используются следующие коэффициенты:

а) для многофакторных линейных корреляционных моделей - коэффициент множественной корреляции R;

б) для нелинейных корреляционных моделей – коэффициент n или корреляционное отношение:

$$
R(\mathbf{y}) = \sqrt{\frac{\sum (y_x - y_i)^2}{\sum (y_i - \overline{y})^2}}.
$$
 (1.39)

Если число факторов линейной корреляционной модели равно двум, то для расчета  $R$  можно использовать частную формулу:

$$
R = \frac{\sqrt{r_{yx_1}^2 + r_{yx_2}^2 - 2r_{yx_1}r_{yx_2}r_{x_1x_2}}}{1 - r_{x_1x_2}^2},
$$
\n(1.40)

где  $v_x$  – расчетное значение результативного показателя;

 $v_i$  - фактическое значение результативного показателя;

 $\bar{y}$  – средняя арифметическая фактических значений результативного показателя

В числителе формулы находится выражение, определяющее необъяснимую вариацию. Чем совершеннее модель, тем степень объяснения особенностей формирования показателя будет выше и значит у, ближе

к у<sub>і</sub>. Предел (лимит) суммы равен  $\lim_{R\to 1} \sum (y_x - y_i)^2 = 0$ .

Поскольку R, n являются вероятностными характеристиками, то рассчитываем коэффициенты их существенности:

$$
t_{R(\eta)} = \frac{R(\eta)}{M_R(M_\eta)} \ge 2,48;
$$
 (1.41)

$$
M_R(M_\eta) = \frac{1 - R^2(\eta^2)}{\sqrt{n - k - 1}},\tag{1.42}
$$

где  $k$  – число факторов корреляционной модели, включая результативный показатель

Если  $t_{R(n)} \geq 2{,}48$ , то модель устойчива и на ее основе можем рассчитывать другие характеристики.

Одной из таких характеристик является коэффициент эластичности  $(\Theta_i)$ , который определяется по формуле

$$
\mathcal{F}_j = a_j \frac{\overline{x}_j}{\overline{y}},\tag{1.43}
$$

где  $a_i$  – коэффициент регрессии при факторе *j*;

 $\bar{x}_i$  – среднеарифметическая фактора *j*;

 $\bar{v}$  – средняя арифметическая результативность показателя.

Коэффициент эластичности позволяет сравнить роли отдельных факторов в формировании результативного показателя и показывает, на сколько единиц изменяется (уменьшается или увеличивается) результативный показатель, если факторный показатель изменится на единицу.

Пусть известны коэффициенты регрессии  $a_i$  и средние арифметические факторных  $(x_i)$  и результативного  $(\bar{v})$  показателей:

$$
a_1 = 0.8;
$$
  $a_2 = 10;$   $a_k = 3.6;$   
\n $\overline{x}_1 = 20;$   $\overline{x}_2 = 40;$   $\overline{x}_k = 7;$   
\n $\overline{y} = 1000.$   
\nTorra 9<sub>1</sub> = 0.8 · 20 : 1000 = 0.016; 9<sub>2</sub> = 10.0 · 40 : 1000 = 0.4 u T. A

Например,  $\mathfrak{I}_2 = 0.4$  показывает, что при увеличении  $x_2$  на один процент, у возрастает на 0,4 %. Если сумма коэффициентов эластичности больше 1, т. е.  $\sum_j 3_j > 1$ , то это означает, что результативный показа-

тель прирастает более быстрыми темпами, чем факторные, и наоборот.

Коэффициенты эластичности имеют недостаток, который состоит в том, что они приемлемы, если вариации факторов одинаковы или почти одинаковы.

Допустим,  $\bar{x}_1 = 20$  изменяется в диапазоне ( $x_1^{\text{min}} = 19$ )  $\le x_1 \le (x_1^{\text{max}} = 1)$ = 22),  $\bar{x}_2$  = 40 изменяется в диапазоне ( $x_2^{\text{min}}$  = 25)  $\leq x_2 \leq$  ( $x_2^{\text{max}}$  = 70).

Вариация первого факторного значения меньше, чем второго. Это значит, что первый фактор в меньшей степени объясняет изменение результативного показателя, чем второй.

Если вариация факторов отличается существенно, то для объяснения роли отдельных факторов в формировании результативного показателя используется  $\beta$ . -коэффициент, который определяется по фор-

муле

$$
\beta_j = a_j \frac{\sigma_{x_j}}{\sigma_v}.
$$
\n(1.44)

Коэффициент  $\beta_i$  показывает число сравнимых или стандартных единиц, на которое возрастет результативный показатель при изменении (увеличении) факторного на стандартную единицу.

Таким образом, коэффициенты Э, и  $\beta$ , позволяют сравнить степени влияния на результативный показатель факторов, имеющих несопоставимые елиницы измерения.

По известным β-коэффициентам и коэффициентам парной корреляции можно оценить индивидуальный вклад каждого аргумента в вариацию зависимой переменной. Лля этой цели используют показатели частной детерминации

$$
d_j = \beta_j \cdot r_{y_r} \,. \tag{1.45}
$$

Сумма показателей частной детерминации  $(\Sigma d_i)$  равна коэффициенту множественной детерминации  $(R^2)$ . Комбинируя факторыресурсы производства различным образом, можно обеспечить один и тот же уровень результативного показателя. Отсюда следует, что в определенных пределах можно говорить о возможности замещения одного ресурса другим. Например, недостаток трудовых ресурсов может быть компенсирован большей оснащенностью средствами.

В многофакторной корреляционной модели роли отдельных факторов в формировании результативного показателя различны. Различна и теснота связи отдельных факторных показателей с результативным. Отсюда следует, что устойчивость характеристик различных факторов может быть разной.

В связи с этим требуется проверить на существенность отдельные коэффициенты регрессии.

Существенность коэффициента регрессии определяется по формуле

$$
t_{a_j} = \frac{a_j}{M_{a_i}},\tag{1.46}
$$

где  $M_{a_i}$  – ошибка коэффициента регрессии.

Ошибка коэффициента регрессии рассчитывается по формуле

$$
M_{a_j} = \frac{\sigma_{y_x y_j}}{\sigma_{x_j} \sqrt{n}},
$$
\n(1.47)

где  $\sigma_{v,x}$  – стандартная ошибка по модели, или необъяснимая вариания

Стандартная ошибка, или необъяснимая вариация, рассчитывается по следующей зависимости:

$$
\sigma_{y_x y_i} = \sqrt{\frac{\sum (y_x - y_i)^2}{n}}.
$$
\n(1.48)

Существенным является тот коэффициент регрессии, для которого выполняются условия (в частности, что фактическое t<sub>a,</sub> больше табличного  $t_a^T$ ), которые определяют с учетом принятого уровня значимости (α = 0,10; α = 0,05 или α = 0,01) и числа степеней свободы  $ν =$  $n = n - m - 1$  (где *п* – число наблюдений; *m* – число факторов уравнения). Параметр признается значимым, если  $t_{\text{nacy}} \geq t_{\text{rafin}}$ .

Некоторые исследователи придерживаются мнения, что коэффициенты регрессии:

1) относительно значимы, если  $1 < |t_{a}| < 2$ ;

2) значимы, если  $2 < |t_{a_i}| < 3$ ;

3) сильно значимы, если  $|t_{a}|\geq 3$ .

Если есть коэффициент регрессии, для которого условие не выполняется, то из уравнения исключают тот фактор, коэффициент при котором незначим и имеет наименьшее значение *t*-критерия. После этого уравнение регрессии строится без исключенного фактора и снова проверяется значимость коэффициентов регрессии. Такой процесс длится до тех пор, пока все коэффициенты регрессии не окажутся значимыми, что свидетельствует о наличии в уравнении только существенных (действительно влияющих на результативный показатель) факторов. К примеру,  $t_{a_i}^T \approx 1,96$  при  $n \to \infty$ .

В случае, если значения коэффициентов существенности отдельных факторов ниже табличных, то эти факторы из корреляционной молели исключаются и производится перерасчет параметров и характеристик модели. При этом коэффициенты регрессии изменяются. Изменение происходит потому, что при уменьшении числа факторов корреляционной модели через коэффициенты регрессии оставшихся факторов преломляется влияние исключенных (неучтенных) в силу мультиколлинеарности факторов. При этом сущность мультиколлинеарности заключается в том, что между факторами  $x_1, x_2, ..., x_k$  имеется взаимосвязь, которая влияет на величину коэффициентов регрессии  $a_1$ ,  $a_2, \ldots, a_k$ . Если  $t_a < 1,96$ , например, для фактора  $x_2$ , то  $x_2$  исключается и мы получим новые коэффициенты регрессии  $a_1, ..., a_k$ . При этом  $a_1 =$  $= a_1 + \Delta a_1$ , где  $\Delta a_1$  равно функции взаимосвязи  $x_1$  и  $x_2$ .

Если  $x_1$  – основные средства, а  $x_2$  – производственные затраты, то степень взаимовлияния этих факторов в корреляционной модели формирования стоимости валовой продукции является очень тесной. При этом (согласно парным коэффициентам регрессии) на у более непосредственно влияет  $x_1$ , а  $x_2$  влияет на у как самостоятельно, так и через  $x_1$ .

В силу мультиколлинеарности коэффициенты регрессии отдельных факторов могут быть значительно завышены или занижены.

Чтобы избежать искажения коэффициентов регрессии в корреляционной модели с мультиколлинеарными факторами, используется каскадный корреляционный анализ, сущность которого заключается в следующем.

Выбираем результативный и факторные показатели и проверяем информацию столбцов на достоверность. Определяем пары тесно связанных друг с другом факторов, т. е. коррелируемых (например, в корреляционной модели формирования стоимости валовой продукции такой парой факторов являются основные производственные и оборотные средства).

Определяем, какие из факторов тесно связанных пар являются ведушими (определяющими). Эти определяющие факторы назовем промежуточными результативными.

Строим парную корреляционную модель взаимосвязи каждой пары факторов, например,

$$
y_x = a_0 + a_1 x_1,
$$

где  $y_{x_2}$  – стоимость оборотных средств;

 $x_1$  - стоимость основных средств.

При этом рассчитываем все остальные характеристики  $(r, t_r, t_a)$ .

Рассчитаем разность фактических и расчетных значений фактора. тесно связанного с другим или другими факторами

$$
y_i - y_{x_2} = \Delta x_2. \tag{1.49}
$$

В корреляционной модели вместо фактора  $x_2$  ставим столбец  $\Delta x_2$ , определяющий величину отклонения фактического значения фактора от среднего уровня, и считаем параметры модели. В этом случае коэффициент регрессии при  $\Delta x_2$  определяет влияние на результативный показатель нового фактора при его отклонении от среднего уровня. При этом удается избежать искажения, которое имеет место в корреляционной модели с тесно коррелируемыми факторами.

Наряду с вышеперечисленными характеристиками, важным критерием для корреляционного анализа является критерий  $F_1$ , который, как и t<sub>r</sub>, r, характеризует эффективность корреляционной модели в целом (т. е.  $F_1$  определяет то, насколько полно построенная модель выражает изучаемую закономерность).

Если  $F_1$ <sup>факт</sup> > 1,5, то корреляционная модель количественно выражает ту закономерность, которую мы изучаем. Критерий  $F_1$  измеряется как отношение общей дисперсии к остаточной

$$
F_1 = \frac{D_{y_i}}{D_{y_x y_i}}, \ \ F_1 = \frac{\sum (y_i - \overline{y})^2}{\sum (y_x - y_i)^2}, \tag{1.50}
$$

тогла:

$$
D_{y_i} = \sum (y_i - \overline{y})^2, \quad D_{y_x y_i} = \sum (y_x - y_i)^2.
$$
 (1.51)

Для характеристики степени связи или мультиколлинеарности факторов используются коэффициенты внутренней меры определенности  $d_{BH, i}$ . Они характеризуют то, в какой мере данный фактор определяется изменениями других. Если  $d_{BH, i} \le 0.5$ , то факторы слабо коррелируют между собой. По мере увеличения коэффициентов внутренней меры определенности  $(d_{BH, i} > 0.5)$  степень взаимосвязи факторов корреляционной модели возрастает.

Следует отметить, что  $R^2$ ,  $r^2$ ,  $\eta^2$ , выраженные в %, показывают то, на сколько процентов факторы объясняют изменение результативного показателя. Коэффициент  $R = 0.95$  означает, что в 95 случаях из 100 выбранные факторы влияют на значение результативного.

Величина коэффициента  $R^2 = 0.9025$  показывает, что учтенные факторы на 90,25 % объясняют изменение результативного показателя.

Этап 5. Последний, пятый этап анализа, называется «работа с моделью». Его лучше всего делать на ПК в форме диалога. Путем замены отдельных параметров корреляционной модели, которые характеризуют те или иные факторы производства, определяют значение функции. Сравнение этих показателей с фактическими, плановыми и лругими позволяет оценить итоги хозяйствования, влияния факторов на величину результативных показателей, определить источники и объем неиспользованных внутрихозяйственных резервов.

## 2. АЛГОРИТМ МЕТОДА ПОТЕНЦИАЛОВ

Метод потенциалов является модификацией симплекс-метода решения задачи линейного программирования применительно к транспортной задаче. Он позволяет, отправляясь от некоторого допустимого решения, получить оптимальное решение за конечное число итераций.

Общая схема отдельной итерации такова.

По допустимому решению каждому пункту задачи соотвествует число, называемое его предварительным потенциалом. Пунктам А, соответствуют числа  $u_i$ , пунктам  $B_i$  - числа  $v_i$ . Они выбираются таким

образом, чтобы их разность на k-й итерации была равна  $C_{ii}$  – стоимости перевозки единицы продукции между пунктами  $A_i$  и  $B_i$ .

Если разность предварительных потенциалов для каждой пары пунктов  $\overline{A}_i$ ,  $B_i$  не превосходит  $C_{ii}$ , то полученный план перевозок является решением задачи. В противном случае указывается способ получения нового допустимого плана, связанного с меньшими транспортными издержками. За конечное число итераций находится оптимальный план залачи.

Для того чтобы решить задачу с помощью метода потенциалов, необходима информация трех групп: 1) ресурсы; 2) потребности; 3) оценочные коэффициенты.

Ресурсы и потребности должны быть равны и выражены в одних и тех же елиницах. Если они не равны, то их искусственно уравнивают. вводя либо фиктивный ресурс, либо фиктивную потребность. Задача решается в табличной форме.

Рассмотрим подробнее процесс определения потенциалов текущего плана на примере конкретной задачи.

Пример. В хозяйстве имеются 4 поля с зеленой массой и 4 фермы, куда необходимо перевозить зеленую массу. Наличие зеленой массы составляет: 100, 150, 300, 50 ц. Потребность в кормах: 80, 180, 280, 70 ц. Расстояния между полями и фермами представлены в табл. 2.1.

Необходимо найти оптимальное решение задачи методом потенциалов при критерии оптимальности - минимум затрат на перевозку.

| Поля | Фермы |  |  |  |  |
|------|-------|--|--|--|--|
|      | בל−   |  |  |  |  |
| -e   |       |  |  |  |  |
| 1-е  |       |  |  |  |  |
| ś-е  |       |  |  |  |  |
|      |       |  |  |  |  |

Таблица 2.1. Расстояния между полями и фермами, км

Примечание. «Х» - поле, на которое нельзя заезжать.

Решение. Для начала сравним ресурсы и потребности.

*Pecypcbi*:  $100 + 150 + 300 + 50 = 600$  H.

Потребности:  $80 + 180 + 280 + 70 = 610$  ц.

Ресурсы и потребности не равны, следовательно, их необходимо уравнять. Для этого вводим фиктивный ресурс (5-е поле) с объемом 10 единиц.

Лалее приступим к заполнению первой таблицы, которое можно производить двумя методами:

1) метод северо-западного угла. Суть данного метода состоит в том, что начинается заполнение с верхней левой клетки. При этом в каждую клетку ставим максимально возможные поставки и идем по диагонали вниз. Достоинство: простота заполнения. Недостатки: не учитываются значения оценочных коэффициентов;

2) метод предпочтительных оценок. Суть - заполнение таблицы начинаем с клетки, наилучшей с точки зрения поставленной цели. Затем заполняем следующую наилучшую и т. д. Достоинство: решение получается близкое к оптимальному. Недостатки: относительная сложность заполнения.

Примечание. Если имеются запрещенные клетки, то в первую очередь заполняются строки или столбцы с наибольшим количеством запрещенных клеток, затем - любым метолом.

Таким образом, заполним первую таблицу методом северозападного угла (табл. 2.2).

Проверяем полученное решение на допустимость: число заполненных клеток должно быть равно сумме строк и столбцов без единицы, т. е.  $8 = 5 + 4 - 1$ . Слеловательно, решение лопустимо. Если же число заполненных клеток меньше, чем необходимо, то в любую пустую клетку ставим поставку 0 и считаем ее заполненной.

|             | $v_i$                    |                                        |                       |                      |         |
|-------------|--------------------------|----------------------------------------|-----------------------|----------------------|---------|
| $u_i$       |                          |                                        | Фермы                 |                      | Ресурсы |
|             | $v_1 = 3$                | $v_2 = 2$                              | $v_3 = 4$             | $v_4 = 5$            |         |
| $u_1 = 0$   | 3<br>$\leftarrow \gg 80$ | $\overline{2}$<br>$\leftrightarrow$ 20 | 7                     | 4                    | 100     |
| $u_2 = -1$  | $\overline{4}$           | 3<br>150                               | X                     | Χ                    | 150     |
| $u_3 = 0$   | 1<br>$\leftrightarrow$   | 2<br>$\leftarrow \rightarrow 10$       | $\overline{4}$<br>280 | 5<br>10              | 300     |
| $u_4 = 1$   | 3                        | $\overline{4}$                         | 5                     | $\overline{4}$<br>50 | 50      |
| $u_5 = 5$   | $\mathbf{0}$             | $\mathbf{0}$                           | $\Omega$              | $\Omega$<br>10       | 10      |
| Потребности | 80                       | 180                                    | 280                   | 70                   | 610     |

Таблица 2.2. Первая таблица

Найденное исходное опорное решение проверяется на оптимальность методом потенциалов по следующему критерию: если опорное решение транспортной задачи является оптимальным, то ему соответ-

ствует система  $m + n$  действительных чисел  $u_i$  и  $v_i$ , удовлетворяющих условиям:  $u_i + v_j = c_{ii} -$ для занятых клеток и  $u_i + v_j - c_{ii} \leq 0 -$ для свободных клеток.

Числа и, и у, называют потенциалами. В распределительную таблицу добавляют строку  $v_i$  и столбец  $u_i$ .

Потенциалы  $u_i$  и  $v_i$  находят из равенства  $u_i + v_i = c_{ii}$ , справедливого для занятых клеток. Одному из потенциалов дается произвольное значение, например  $u_1 = 0$ , тогда остальные потенциалы определяются однозначно. Так, если известен потенциал  $u_i$ , то  $v_i = c_{ii} - u_i$ ; если известен потенциал  $v_i$ , то  $u_i = c_{ii} - v_i$ .

Обозначим  $\Delta_{ii} = u_i + v_i - c_{ii}$ . Эту оценку называют оценкой свободных клеток. Если  $\Delta_{ii} \leq 0$ , то опорное решение является оптимальным. Если хотя бы одна из оценок  $\Delta_{ii} > 0$ , то опорное решение не является оптимальным и его можно улучшить, перейдя от одного опорного решения к другому [1]. После определения потенциалов заполненных клеток проверяем потенциальность пустых клеток по методу потенциалов.

При решении на минимум для любой пустой клетки должно выполняться следующее условие:  $v_i - u_i - c_{ii} \leq 0$ . В противном случае имеет место нарушение потенциальности, т. е. пустая клетка лучше, чем заполненная.

При решении на максимум для любой пустой клетки должно выполняться условие  $v_i - u_i - c_{ii} \ge 0$ .

В противном случае имеет место нарушение потенциальности.

Из условия для свободных клеток найдем:

 $\Delta_{13} = v_3 - u_1 - c'_{13} = 4 - 0 - 7 = -3 - \text{coofi}$  подается;  $\Delta_{14} = v_4 - u_1 - c'_{14} = 5 - 0 - 4 = 1 -$  не соблюдается;  $\Delta_{21} = v_1 - u_2 - c'_{21} = 3 + 1 - 4 = 0 - \text{coof}$  подается;  $\Delta_{31} = v_1 - u_3 - c'_{31} = 3 - 0 - 1 = 2$  – не соблюдается;  $\Delta_{34} = v_4 - u_3 - c'_{34} = 5 - 0 - 5 = 0 - \text{coofi}$  -  $\Delta_{34} = v_4 - u_3 - c'_{34} = 5 - 0 - 5 = 0 - \text{coofi}$  $\Delta_{41} = v_1 - u_4 - c'_{41} = 3 - 1 - 3 = -1 - \text{coofi}$  подается;  $\Delta_{42} = v_2 - u_4 - c'_{42} = 2 - 1 - 4 = -3 - \text{coofi}$  подается;  $\Delta_{43} = v_3 - u_4 - c'_{43} = 4 - 1 - 5 = 0 - \text{coofi}$  - COOTIO A LIQUET CH  $\Delta_{51} = v_1 - u_5 - c'_{51} = 3 - 5 - 0 = -2 - \text{coofi}$  (Mondonetring section)  $\Delta_{42} = v_2 - u_5 - c'_{52} = 2 - 5 - 0 = -3 - \text{coofi}$  подается;  $\Delta_{43} = v_3 - u_5 - c'_{53} = 4 - 5 - 0 = -1 - \text{coofi}$  подается.

Решение необходимо улучшать. Среди нарушений находим наибольшее, т. е.  $\Delta_{31}$  и из этой клетки строим цикл. Цикл - это замкнутый прямоугольник с углами поворота только в занятых клетках. В той

клетке, откуда начинали строить цикл, ставим «+», в остальных углах поворота «-» и «+» поочередно. В тех клетках, где мы поставили «-», выбираем наименьшее число (в нашем случае 10), это число разносим по вершинам цикла, учитывая знаки, получаем второе улучшенное решение (табл. 2.3).

Проверяем потенциальность пустых клеток. Из условия для свободных клеток найдем:  $\Delta_{13} = v_3 - u_1 - c'_{13} = 6 - 0 - 7 = -1 - \text{coofi}$  $\Delta_{14} = v_4 - u_1 - c'_{14} = 7 - 0 - 4 = 3 -$  не соблюдается;  $\Delta_{21} = v_1 - u_2 - c'_{21} = 3 + 1 - 4 = 0 - \text{coof}$  THE THE TEXT  $\Delta_{32} = v_2 - u_3 - c'_{32} = 2 - 2 - 2 = -2 - \text{coofi}$  подается;  $\Delta_{41} = v_1 - u_4 - c'_{41} = 3 - 3 - 3 = -3 -$ coблюдается;  $\Delta_{42} = v_2 - u_4 - c'_{42} = 2 - 3 - 4 = -5 - \text{coofi}$  -  $\Delta_{42} = v_2 - u_4 - c'_{42} = 2 - 3 - 4 = -5 - \text{coofi}$  $\Delta_{43} = v_3 - u_4 - c'_{43} = 6 - 3 - 5 = -2 - \text{coofi}$  - COOTIO AREADORECATIONS  $\Delta_{51} = v_1 - u_5 - c'_{51} = 3 - 7 - 0 = -2 - \text{coofi}$  contact c x:  $\Delta_{52} = v_2 - u_5 - c'_{52} = 2 - 7 - 0 = -5 -$  соблюдается;  $\Delta_{53} = v_3 - u_5 - c'_{53} = 5 - 7 - 0 = -1 - \text{coofi}$  подается.

Таблица 2.3. Вторая таблица

| $u_i$       |                                      |                      | Фермы                 |                                                                            | Ресурсы |
|-------------|--------------------------------------|----------------------|-----------------------|----------------------------------------------------------------------------|---------|
|             | $v_1 = 3$                            | $v_2 = 2$            | $v_3 = 6$             | $v_4=7$                                                                    |         |
| $u_1 = 0$   | 3<br>$\leftarrow$ 70                 | $\overline{c}$<br>30 | 7                     | $\overline{4}$<br>$\left\langle \left\langle +\right\rangle \right\rangle$ | 100     |
| $u_2 = -1$  | $\overline{4}$                       | 3<br>150             | X                     | X                                                                          | 150     |
| $u_3 = 2$   | 10 <sup>7</sup><br>$\leftrightarrow$ | $\overline{2}$       | $\overline{4}$<br>280 | 5<br>$10 \leftarrow \rightarrow$                                           | 300     |
| $u_4 = 3$   | 3                                    | $\overline{4}$       | 5                     | $\overline{4}$<br>50                                                       | 50      |
| $u_5 = 7$   | $\theta$                             | $\overline{0}$       | $\overline{0}$        | $\overline{0}$<br>10                                                       | 10      |
| Потребности | 80                                   | 180                  | 280                   | 70                                                                         | 610     |

Чертим следующую матрицу (табл. 2.4).

После проверки на потенциальность пустых клеток (табл. 2.4) определили, что решение не оптимально.

|             | $v_i$                      |                |                            |                                                                            |         |
|-------------|----------------------------|----------------|----------------------------|----------------------------------------------------------------------------|---------|
| $u_i$       |                            |                | Фермы                      |                                                                            | Ресурсы |
|             | $v_1 = 3$                  | $v_2 = 2$      | $v_3 = 6$                  | $v_4 = 4$                                                                  |         |
| $u_1=0$     | $3 \leftarrow \rightarrow$ | $\overline{2}$ | 7                          | $\overline{4}$<br>$\left\langle \left\langle +\right\rangle \right\rangle$ | 100     |
|             | 60                         | 30             |                            | 10                                                                         |         |
| $u_2 = -1$  | $\overline{4}$             | 3              | X                          | X                                                                          | 150     |
|             |                            | 150            |                            |                                                                            |         |
| $u_3 = 2$   | $1**$                      | 2              | $4 \leftarrow \rightarrow$ | 5                                                                          | 300     |
|             | 20                         |                | 280                        |                                                                            |         |
| $u_4 = 0$   | 3                          | 4              | 5                          | 4                                                                          | 50      |
|             |                            |                |                            | 50                                                                         |         |
|             | $\Omega$                   | $\Omega$       | $0 \leftrightarrow$        | $\Omega$                                                                   |         |
| $u_5 = 4$   |                            |                |                            | $10 \leftarrow \times$                                                     | 10      |
| Потребности | 80                         | 180            | 280                        | 70                                                                         | 610     |

Таблица 2.4. Третья таблица

Проверяем потенциальность пустых клеток:

Из условия для свободных клеток найдем:  $\Delta_{13} = v_3 - u_1 - c'_{13} = 6 - 0 - 7 = -1 - \text{coof}$  пюдается;  $\Delta_{21} = v_1 - u_2 - c'_{21} = 3 + 1 - 4 = 0 - \text{coof}$  подается;  $\Delta_{32} = v_2 - u_3 - c'_{32} = 2 - 2 - 2 = -2 -$  coблюдается;  $\Delta_{34} = v_4 - u_3 - c'_{34} = 4 - 2 - 5 = -3 - \text{coofi}$  $\Delta_{41} = v_1 - u_4 - c'_{41} = 3 - 0 - 3 = 0 - \text{coof}$ людается;  $\Delta_{42} = v_2 - u_4 - c'_{42} = 2 - 0 - 4 = -2 - \text{coofi}$  -  $\Delta_{42} = v_2 - u_4 - c'_{42} = 2 - 0 - 4 = -2 - \text{coofi}$  $\Delta_{43} = v_3 - u_4 - c'_{43} = 6 - 0 - 5 = 1$  – не соблюдается;  $\Delta_{51} = v_1 - u_5 - c'_{51} = 3 - 4 - 0 = -1 - \text{coofi}$  подается;  $\Delta_{52} = v_2 - u_5 - c'_{52} = 2 - 4 - 0 = -2 - \text{coofi}$  (5) and  $\Delta_{52} = v_2 - u_5 - c'_{52} = 2 - 4 - 0 = -2 - \text{coofi}$  $\Delta_{53} = v_3 - u_5 - c'_{53} = 6 - 4 - 0 = 2 -$  не соблюдается. Чертим следующую матрицу (табл. 2.5):

Таблица 2.5. Четвертая таблица

| $u_i$       |                     |                | Фермы                 |                        | Ресурсы |
|-------------|---------------------|----------------|-----------------------|------------------------|---------|
|             | $v_1 = 3$           | $v_2 = 2$      | $v_3 = 6$             | $v_4 = 4$              |         |
| $u_1 = 0$   | $3 \leftrightarrow$ | $\overline{2}$ |                       | $\leftrightarrow$<br>4 | 100     |
|             | 50                  | 30             |                       | 20                     |         |
| $u_2 = -1$  | $\overline{4}$      | 3              | X                     | X                      | 150     |
|             |                     | 150            |                       |                        |         |
| $u_3 = 2$   | $1 \leftrightarrow$ | 2              | 4                     | 5                      | 300     |
|             | 30                  |                | 270                   |                        |         |
| $u_4 = 0$   | 3                   | $\overline{4}$ | $5 \leftrightarrow 5$ | 4                      | 50      |
|             |                     |                |                       | $\leftarrow 50$        |         |
| $u_5 = 6$   | $\Omega$            | $\Omega$       | $\Omega$              | $\Omega$               | 10      |
|             |                     |                | 10                    |                        |         |
| Потребности | 80                  | 180            | 280                   | 70                     | 610     |

Проверяем потенциальность пустых клеток. Из условия для свободных клеток найдем:

 $\Delta_{13} = v_3 - u_1 - c'_{13} = 6 - 0 - 7 = -1 - \text{соблюдается};$  $\Delta_{21} = v_1 - u_2 - c'_{21} = 3 + 1 - 4 = 0 - \text{coof}$ людается;  $\Delta_{32} = v_2 - u_3 - c'_{32} = 2 - 2 - 2 = -2 - \text{соблюдается};$  $\Delta_{34} = v_4 - u_3 - c'_{34} = 4 - 2 - 5 = -3 - \text{соблюдается};$  $\Delta_{41} = v_1 - u_4 - c'_{41} = 3 - 0 - 3 = 0 - \text{соблюдается};$  $\Delta_{42} = v_2 - u_4 - c'_{42} = 2 - 0 - 4 = -2 - \text{coofi}$ нодается;  $\Delta_{43} = v_3 - u_4 - c'_{43} = 6 - 0 - 5 = 1 -$ не соблюдается;  $\Delta_{51} = v_1 - u_5 - c'_{51} = 3 - 6 - 0 = -1 - \text{соблюдается};$  $\Delta_{52} = v_2 - u_5 - c'_{52} = 2 - 6 - 0 = -4 - \text{соблиодается};$  $\Delta_{54} = v_3 - u_5 - c'_{53} = 4 - 6 - 0 = -2 - \text{соблюдается}.$ 

После проверки на потенциальность пустых клеток (табл. 2.5) определили, что решение не оптимально.

Чертим следующую матрицу (табл. 2.6).

В тех клетках, где мы поставили «–» выбираем наименьшее число (в нашем случае 50), это число разносим по вершинам цикла, учитывая знаки, получаем улучшенное решение.

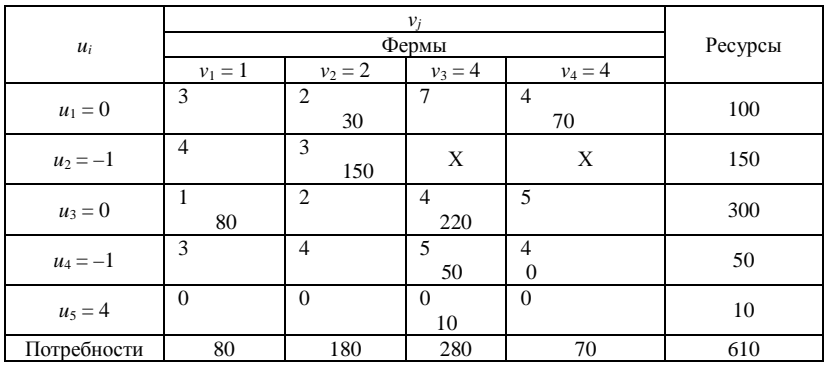

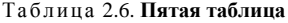

После проверки на потенциальность пустых клеток (табл. 2.6) определили, что решение оптимально

Подсчитываем затраты по *первой* и *пятой* таблицах:

*Таблица первая*. 3 · 80 + 2 · 20 + 3 · 150 + 2 · 10 + 4 · 280 + 5 · 10 +  $+4 \cdot 50 + 0 \cdot 10 = 2120$  v. n. en.

Таблица пятая.  $2 \cdot 30 + 4 \cdot 70 + 3 \cdot 150 + 1 \cdot 80 + 4 \cdot 220 + 5 \cdot 50 +$  $+0.10 + 0.4 = 2000$  v. n. en.

Следовательно, затраты минимизировались.

## 3. СИМПЛЕКСНЫЙ МЕТОД РЕШЕНИЯ ЗАДАЧ ЛИНЕЙНОГО ПРОГРАММИРОВАНИЯ

Симплекс-метод - универсальный метод решения ЗЛП, разработанный в 1949 г. американским математиком Дж. Данцигом. В его основе лежит идея последовательного улучшения полученного решения, для реализации которого необходимы:

1) способ определения какого-либо первоначального допустимого базисного решения задачи;

2) правило перехода к лучшему (по крайней мере, не худшему) решению:

3) критерий проверки оптимальности найденного решения.

При решении задачи симплексным методом поступают следующим образом:

1) изучают условия задачи;

2) вводят неизвестные переменные (то, что нужно найти);

3) составляют ограничения задачи (математические выражения типа уравнений и неравенств, где связываются известные переменные и ресурсы).

Принцип составления ограничений следующий: в левой части пишут расход ресурса; в правой части - наличие. Составляют целевую функцию.

Для применения симплексного метода к решению ЗЛП задача должна быть сведена к каноническому виду (КЗЛ) с неотрицательными  $(b_i \geq 0)$  свободными членами. Нахождение начального опорного решения и переход к следующему происходит по правилу полных жордановых исключений. (Метод Гаусса - Жордана (метод полного исключения неизвестных) - метод, который используется для решения квадратных систем линейных алгебраических уравнений, нахождения обратной матрицы, нахождения координат вектора в заданном базисе или отыскания ранга матрицы. Метод является модификацией метода Гаусса. Назван в честь К. Ф. Гаусса и немецкого геодезиста и математика Вильгельма Йордан) [13].

Существует множество интерпретаций симплексного метода, однако остановимся на применении одного из подходов.

*Пример***.** Для выпуска двух видов продукции *А* и *Б* по цене 50 тыс. руб. и 80 тыс. руб. используется три вида сырья с запасами 60, 54, 60 кг. Расходы сырья на единицу продукции первого вида соответственно равны 3; 1; 2 кг, второго – 2; 3; 3 кг. При этом объем производства продукта *А* составляет не менее 80 % от общего объема продаж продуктов *А* и *Б*, а производство товара *А* не должно быть меньше 10 единиц в сутки. Данные сведены в табл. 3.1.

На основании приведенной информации необходимо: 1) составить условия экономико-математической задачи по использованию сырья в виде ограничений задачи с введением неизвестных переменных; 2) найти опорное решение задачи; 3) найти оптимальное решение задачи.

| Сырье                     | Продукция<br>(расходы сырья на единицу продукции), кг | Запасы сырья,<br>КΓ |    |
|---------------------------|-------------------------------------------------------|---------------------|----|
|                           |                                                       |                     |    |
|                           |                                                       |                     |    |
| دد.                       |                                                       |                     |    |
|                           |                                                       |                     | 61 |
| Цена единицы<br>продукции | $50$ тыс. руб.                                        | 80 тыс. руб.        |    |

Таблица 3.1. **Исходные данные выпуска продукции**

Составим математическую модель задачи: пусть  $x_1$  – производство продукции вида *А*, а  $x_2$  – производство продукции вида *Б*. Тогда целевая функция будет иметь вид с учетом максимизации выручки:

$$
F_{\text{max}} = 50x_1 + 80x_2.
$$

Ограничения задачи будут выглядеть следующим образом:

1) по использованию сырья вида  $S_1$ :  $3x_1 + 2x_2 \le 60$ ;

2) по использованию сырья вида  $S_2$ :  $x_1 + 3x_2 \le 54$ ;

3) по использованию сырья вида  $S_3$ :  $2x_1 + 3x_2 \le 60$ ;

4) по объему производства продукции вида  $A: x_1 \geq 0, 8(x_1 + x_2);$ 

5) по суточному объему производства продукции вида  $A: x_1 \ge 10$ .

Целевая функция:  $F_{\text{max}} = 50x_1 + 80x_2$ .

После составления ограничений задачи дальнейший алгоритм решения будет состоять из следующих шагов.

*Шаг 1.* Все неравенства приводим к одному типу «≤», если имеется знак «≥», то умножаем на –1 обе части неравенства.

1) по использованию сырья вида  $S_1: 3x_1 + 2x_2 \le 60$ ;

2) по использованию сырья вида  $S_2$ :  $x_1 + 3x_2 \le 54$ ;

3) по использованию сырья вида  $S_3$ :  $2x_1 + 3x_2 \le 60$ ;

4) по объему производства продукции вида  $A: -0.2x_1 + 0.8x_2 \le 0$ ;

5) по суточному объему производства продукции вида  $A: -x_1 \le -10$ .

Целевая функция:  $F_{\text{max}} = 50x_1 + 80x_2$ .

*Шаг 2*. Во всех ограничениях известные величины (свободные члены) переносим в правую часть, неизвестные – в левую (пункты шагов 1 и 2 можно делать в любой последовательности):

1) по использованию сырья вида  $S_1$ :  $3x_1 + 2x_2 + y_1 = 60$ ;

2) по использованию сырья вида  $S_2$ :  $x_1 + 3x_2 + y_2 = 54$ ;

3) по использованию сырья вида  $S_3$ :  $2x_1 + 3x_2 + y_3 = 60$ ;

4) по объему производства продукции вида  $A: -0, 2x_1 + 0, 8x_2 + y_4 =$  $= 0$ .

5) по суточному объему производства продукции вида  $A: -x_1 + y_5 =$  $=-10.$ 

Целевая функция:  $F_{\text{max}} = 50x_1 + 80x_2$ .

*Шаг 3*. Все неравенства превращаем в равенства, для чего вводим дополнительные (базисные) переменные *уi*. Их должно быть столько, сколько ограничений в системе линейных уравнений. С экономической точки зрения дополнительные переменные означают: а) если исходное ограничение имело знак «≤», то имело место недоиспользование ресурса; б) если исходное ограничение имело знак «≥», то имело место превышение сверх минимальной границы.

*Шаг 4.* Все ограничения и целевую функцию заносим в первую симплексную таблицу. В первую симплексную таблицу коэффициенты целевой строки (функции) заносим с противоположными знаками (табл. 3.2).

| Базисные   |                |   | Небазисные переменные |
|------------|----------------|---|-----------------------|
| переменные | Свободный член | х |                       |
|            |                |   |                       |
|            |                |   |                       |
|            |                |   |                       |
|            |                |   |                       |
|            |                |   |                       |

Таблица 3.2. **Первая симплексная таблица**

 $F_{\text{max}}$  0 –50 –80

Шаг 5. Ищем опорное (начальное) решение. При этом необходимо отметить, что в любой симплексной таблице базисные переменные равны свободным членам, небазисные - равны нулю. Признаком опорного решения является наличие всех положительных свободных членов. В случае их отсутствия необходимо взять любой отрицательный свободный член и разделить его на любой отрицательный элемент в этой же строке. Получим положительное частное. Затем берем остальные свободные члены и делим их на элементы выбранного столбца, т. е. того столбца, в котором находится отрицательный элемент, на который мы производили деление. Получаем частные от деления. Необходимо сравнить первое полученное частное со всеми остальными. Если первое полученное частное наименьшее, это говорит о том, что отрицательный элемент можно принять за разрешающий. Если же частное не наименьшее, необходимо отрицательный элемент разделить на другой отрицательный элемент строки. Нахожление разрешающего элемента с экономической точки зрения означает, что базисные и небазисные переменные меняются местами. После нахождения разрешающего элемента заполняем вторую симплексную таблицу (табл. 3.3).

| Базисные   | Свободный член | Небазисные переменные |
|------------|----------------|-----------------------|
| переменные |                |                       |
|            |                |                       |
|            |                |                       |
|            |                |                       |
|            |                |                       |
|            |                |                       |
| max        |                |                       |

Таблица 3.3. Вторая симплексная таблица

Заполнение таблицы производим по 4 правилам, используя данные прелыдущей таблицы:

1) находим элемент вместо разрешающего: он равен величине обратной от старого;

2) находим элементы разрешающей строки: они равны старым элементам, деленным на разрешающий элемент;

3) находим элементы разрешающего столбца: они равны старым элементам, деленным на разрешающий элемент взятый с противоположным знаком;

4) все остальные элементы находим по правилу прямоугольника.

Правило гласит: от произведения сомножителей главной диагонали вычитают произведение сомножителей побочной диагонали и делят на разрешающий элемент.

Примечания. 1. Главная диагональ эта та, где находится разрешающий элемент. 2. Если в побочной диагонали ноль - элемент остается без изменения.

Если получено опорное решение, то необходимо проверить, является ли оно оптимальным. При этом, если решаем на максимум, все коэффициенты целевой строки должны быть положительные либо нули, при решении на минимум - отрицательные или нули.

Шаг 6. Если данное условие не выполняется, необходимо среди отрицательных элементов целевой строки взять наибольший по абсолютной величине (если решаем на максимум). Если решаем на минимум, то берем наибольший по абсолютной величине из положительных коэффициентов целевой строки. В данном столбце и будет находиться разрешающий элемент.

Шаг 7. Свободные члены делим на элементы выбранного столбца. Где получится наименьшее положительное частное, там и будет разрешающий элемент. В ланной залаче самый большой элемент целевой строки по модулю будет -80, следовательно, находим соотношения  $(30/2; 44/3; 40/3; 2/0.8; 10/0 -$  неверное частное), которые показывают, что наименьшее положительное частное - это  $2/0.8$ , соответственно разрешающий элемент -  $|0,8|$ .

После проведения расчетов заполним третью симплексную таблицу (табл. 3.4).

| Базисные        | Свободный член | Небазисные переменные |         |  |
|-----------------|----------------|-----------------------|---------|--|
| переменные      |                |                       |         |  |
|                 | 25             | 3,5                   |         |  |
|                 | 36,5           |                       | $-3.75$ |  |
|                 | 32,5           | 2.75                  | $-3,75$ |  |
| x <sub>2</sub>  | 2.5            | -0,25                 | 1,25    |  |
| $\mathcal{X}_1$ |                |                       |         |  |
| max             |                |                       |         |  |

Таблица 3.4. Третья симплексная таблица

Окончательное решение данной задачи представлено в четвертой симплексной таблице (табл. 3.5).

| Базисные       | Свободный член | Небазисные переменные |         |  |
|----------------|----------------|-----------------------|---------|--|
| переменные     |                |                       | y4      |  |
| v <sub>5</sub> | 7,14           | 0.28                  | $-0.79$ |  |
| v <sub>2</sub> | 24             | $-0.5$                | $-2,38$ |  |
| $y_3$          | 12,9           | $-0.79$               | $-1,58$ |  |
| $x_2$          | 4,28           | 0,07                  | 1,05    |  |
| $x_1$          | 17.14          | 0.28                  | 0.78    |  |
| max            | 1200           |                       |         |  |

Таблица 3.5. Четвертая симплексная таблица

После проведения расчетов и получения оптимального решения проанализируем полученные результаты и проверим точность полученного решения.

Суточное производство изделий вида A составит 17.14 ( $x_1 = 17.14$ ); что же касается производства изделий вида  $E$ , то оно составит 4,28  $(x_2 = 17,14)$ .

Проверим выполнение ограничений канонической модели:

1) по использованию сырья вида  $S_1$ : 3 · 17,14 + 2 · 4,28 + 0 = 60  $(y_1 = 0 -$ что характеризует полное использование сырья вида  $S_1$ ;

2) по использованию сырья вида  $S_2$ : 17,14 + 3 · 4,28 + 24 = 54  $(v_2 = 24 -$ что характеризует нелоиспользование сырья вила  $S_2$ ):

3) по использованию сырья вида  $S_3$ : 2 · 17,14 + 3 · 4,28 + 24 = 60  $(y_3 = 12.9 -$ говорит о недоиспользовании сырья вида  $S_3$ );

4) по объему производства продукции вида  $A: -0.2 \cdot 17.14 +$  $+0.8 \cdot 4.28 + 0 = 0$ ;

5) по суточному объему производства продукции вида  $A: -17.4 +$  $+7.17 = -10.$ 

Анализ производимых расчетов дает основание полагать о выполнении всех канонических ограничений. При этом необходимо обратить внимание, что для дальнейшего увеличения объема производства и увеличения массы выручки следует увеличить закупку сырья вида  $S_1$ .

Реализация данной продукции позволит получить 1200 тыс. бел. руб. от суточного производства продукции вида А и Б.

#### Задачи для самостоятельного решения

Задача 3.1. Мебельная фабрика выпускает книжные полки и шкафы. Их производство ограничено наличием необходимых ресурсов (древесно-стружечных плит (ДСП), высококачественных досок (ВД) и стекла).

Нормы затрат ресурсов на единицу продукции, запасы ресурсов и прибыль от реализации единицы продукции приведены в табл. 3.6.

| Виды ресурсов      | Виды продукции |       |                 |
|--------------------|----------------|-------|-----------------|
|                    | Полки          | Шкафы | Запасы ресурсов |
|                    |                |       |                 |
|                    |                |       |                 |
| Стекло             |                |       |                 |
| Прибыль, тыс. руб. |                |       |                 |

Таблица 3.6. **Экономические параметры производства шкафов**

Требуется составить производственный план выпуска продукции с учетом имеющихся ресурсов, который обеспечивал бы наибольшую прибыль.

**Задача 3.2.** Найти значения переменных  $x_1$  и  $x_2$ , при которых функция *y* = 5*x*<sup>1</sup> + 6*x*<sup>2</sup> принимает максимальное значение при условии следующих ограничений:

$$
3x_1 + x_2 \le 75; \tag{3.1}
$$

$$
x_1 + 4x_2 \le 83; \tag{3.2}
$$

$$
x_2 \le 30; \tag{3.3}
$$

$$
x_1, x_2 \ge 0. \tag{3.4}
$$

**Задача 3.3.** В продаже двух изделий *А* и *В* участвуют 3 отдела магазина. На продажу одного изделия *А* первый отдел затрачивает 7 ч; второй отдел – 7 ч; третий – 8 ч. На продажу изделия *В* первый отдел затратил 13 ч; второй – 8 ч; третий – 2 ч. На продажу обоих изделий первый отдел затратил 363 ч; второй – 327 ч; третий – 429 ч. От реализации одного изделия *А* магазин получил доход 6 у. е., а от реализации изделия *В* получил 4 у. е. Каков будет максимальный доход от реализации двух изделий?

**Задача 3.4.** Фермерское хозяйство занимается выращиванием следующих видов культур: зерновые, многолетние травы, силосные. Кроме того, фермер может содержать от 400 до 80 голов коров. Затраты труда на выращивание культур составляют 6; 4 и 5 чел.-ч соответственно, на содержание коров – 20 чел.-ч. На корм коровам необходимо 50 к. ед., выход кормовых единиц из культур составляет соответственно 10; 20 и 25. Также планируется приобретение корма со стороны в объеме 24 920 к. ед. Рассчитать максимальный доход от продаж при условии, что с 1 га зерновых фермер получает 440 д. ед., а с одной головы – 1900 д. ед. чистого дохода.

## 4. КОРРЕКТИРОВКА ОПТИМАЛЬНОГО РЕШЕНИЯ

Поскольку экономические объекты отличаются динамичностью, то изменяется и соответствующая информация (изменяются ресурсы, технологии и, следовательно, окупаемость ресурсов). В связи с этим полученное ранее оптимальное решение может уже не быть таковым и потребовать нового решения, т. е. увеличить или уменьшить размеры отрасли, ввести новые или исключить ранее выгодные отрасли. Чтобы избежать повторного решения задачи, достаточно произвести корректировку ее прежнего оптимального решения. Для этого используем информацию послелней симплексной таблицы. В ней на основе коэффициентов пропорциональности следует произвести необходимые изменения. При этом коэффициентами пропорциональности называют коэффициенты симплекс-таблицы (начиная со второй), которая количественно выражает взаимосвязи переменных между собой и с ресурсами. Коэффициенты симплексной таблицы, начиная со второй и далее, называются коэффициентами пропорциональности, которые устанавливают определенное соотношение между вошедшими в базис переменными и невошедшими. Эти взаимосвязи дают возможность вносить изменения в оптимальное решение задачи. Необходимость корректировки вызывается двумя причинами: 1) могут изменяться ресурсы, которые не были учтены в оптимальном решении; 2) могут изменяться условия производства, конъюнктура рынка, окупаемость отдельных видов продукции.

Чтобы отреагировать на изменения, необходимо провести некоторые преобразования, которые возможно выполнить с помощью корректировки оптимального решения.

Корректировка может осуществляться как по базисным переменным, так и по небазисным. В свою очередь корректировка по небазисным переменным может осуществляться как по основным, так и по дополнительным переменным.

Корректировка осуществляется по следующей формуле:

$$
x_j^k(y_i^k) = x_j(y_i) - \sum_{j \in J_0} a_{ij} \Delta x_j(\Delta y_i),
$$
 (4.1)

где  $x_i^k$ или  $y_i^k$  – значение основной или дополнительной переменной до корректировки;

 $a_{ii}$  – коэффициенты пропорциональности столбца *j*, по которому осуществляется корректировка;

 $J_0$  – множество столбцов, по которым может осуществляться корректировка;

 $\Delta x_i$  или  $\Delta y_i$  – величина корректировки по основной или дополнительной переменной.

Рассмотрим различные варианты.

Вариант 1. Корректировка по основным небазисным переменным (т. е. по  $x_i$ , которые находятся среди небазисных переменных). Если  $x_i$  находится среди небазисных переменных, то в оптимальном решении значение переменной равно нулю.

Корректировка по основным небазисным переменным (переменные, невошедшие в план, в данном случае –  $x_2$ ). При изменении цен или технологий невошедшие в план (т. е. невыгодные) отрасли могут стать выгодными и их следует ввести в базис. Введение переменных предполагает изменение размеров других отраслей, использование ресурсов и экономических резервов.

Методика корректировки оптимального решения следующая:

1. Из небазисных основных переменных выбираем те, по которым наметилось наибольшее возрастание эффекта или наиболее существенные изменения в технологии.

2. Находим максимальную величину корректировки по формуле

$$
\max \Delta x_j = \min \frac{A_i}{a_{ij}},
$$
\n(4.2)

где тах  $\Delta x_i$  - минимальное положительное частное от деления своболных членов на коэффициенты пропорциональности столбца, по которому делаем корректировку.

3. Придаем величине  $\Delta x_i$  значение, непревышающее максимально допустимую величину, т. е.

$$
\Delta x_j \le \min \frac{A_i}{a_{ij}}.
$$
\n(4.3)

4. По общей формуле находим новое решение [7].

Допустим, у нас имеется оптимальное решение, которое необходимо скорректировать (табл. 4.1).

| Базисные переменные | Свободный член | Небазисные переменные |                |          |          |  |
|---------------------|----------------|-----------------------|----------------|----------|----------|--|
|                     |                |                       | x <sub>2</sub> | ν,       |          |  |
| $x_1$               | 1200           | 1,66                  | 0.33           | $-3,33$  | 0,066    |  |
| $y_2$               | 200            | $-6,64$               | $-1,33$        | $-16,66$ | $-0.07$  |  |
| $y_4$               | 400            |                       |                |          |          |  |
| $x_4$               | 800            |                       |                |          |          |  |
| $x_3$               | 304            | $-0.66$               | 0.67           | 3,32     | $-0,066$ |  |
| $F_{\rm max}$       | 2 048 000      | 366,7                 | 73.4           | 216,7    | 14,6     |  |

Таблица 4.1. Оптимальное решение

В данном примере среди небазисных имеется одна основная переменная  $x_2$ .

Необходимо скорректировать оптимальное решение, если:

- посевы многолетних трав  $x_2$  должны быть равны 200 га.

*Алгоритм:* 1)  $x_2$  корректированное равно 200 га (требуется);

2) определим максимально возможную величину корректировки, тогда

$$
\max \Delta x_2 = \min \left\{ \begin{aligned} &\frac{1200}{0,33} = 3636,3 \\ &\frac{200}{-1,33} = -150,4 \\ &\frac{304}{0,67} = 454 \end{aligned} \right\} = 454;
$$

3) сравним  $x_2^{\text{TPC}}(200)$  и  $x_2^{\text{max}}(454)$ , видим, что  $x_2^{\text{max}}(454) > x_2^{\text{TPC}}$ (200), следовательно, корректировка возможна;

4) осуществляем корректировку, используя общую формулу (4.1),

$$
x_1^k = 1200 - 0,33 \cdot \Delta x_2^{\text{TP}0} = 1200 - 0,33 \cdot 200 = 1200 - 66 = 1134;
$$
  
\n
$$
y_2^k = 200 - (-1,33) \cdot 200 = 200 + 266 = 466;
$$
  
\n
$$
y_4^k = 400 - 0 \cdot 200 = 400;
$$
  
\n
$$
x_4^k = 800 - 0 \cdot 200 = 800;
$$
  
\n
$$
x_5^k = 304 - 0,67 \cdot 200 = 304 - 134 = 170;
$$
  
\n
$$
x_2^k = 200;
$$
  
\n
$$
y_1^k = y_5^k = y_3^k = 0.
$$
  
\n
$$
F_{\text{max}} = 2.048000 - 73,4 \cdot 200 = 2.033320.
$$

Вариант 2. Корректировка по дополнительным небазисным переменным  $y_i$ 

Пример 1 - ресурс уменьшается. Количество ското-мест уменьшилось на 50. Необходимо найти скорректированное решение. Если ресурс уменьшается, то  $\Delta y_i > 0$ . В нашем случае  $\Delta y_i^{\text{rp}} = 50$ .

Методика корректировки решения следующая:

1. Выбираем дополнительную переменную, стоящую в ограничении по использованию того ресурса, который уменьшился или будет уменьшаться.

Причинами уменьшения ресурса могут быть: разгосударствление и приватизация, вследствие чего ресурсы пашни и средств бывшего хозяйства уменьшаются; создание фермерских хозяйств в рамках многоотраслевых хозяйств; выделение фермерских хозяйств из кооперативов, акционерных предприятий.

2. Максимальную величину определяем так же, как и в предыдущем случае.

3. В рамках возможного  $\Delta y_i$  придаем значение, которое определяет величину уменьшения ресурса.

4. Новое решение определяем по основной формуле корректировки. *Anzopumm*: 1)  $\Delta y_5^{\text{rp}} = 50$ ;

2) найдем максимально возможную величину корректировки, тогда

$$
\max \Delta x_2 = \min \begin{cases} \frac{1200}{(-3,33)} = -360,4\\ \frac{200}{(-16,66)} = -12,0\\ \frac{400}{1} = 400\\ \frac{800}{304} = 800\\ \frac{304}{3,32} = 92 \end{cases} = 92;
$$

3) сравним  $y_5^{\text{TPC}}(50)$  и  $y_5^{\text{max}}(92)$ , видим, что  $y_5^{\text{max}}(92) > y_5^{\text{TPC}}(50)$ , следовательно, корректировка возможна;

4) осуществляем ее по формуле  $(4.1)$ :

$$
x_1^k = 1200 - 0.33 \cdot \Delta x_2^{\text{TP}} = 1200 - (-3.33) \cdot 50 = 12009 + 166.5 = 1366.5;
$$
  
\n
$$
y_2^k = 200 - (-16.66) \cdot 50 = 200 + 833 = 1033;
$$
  
\n
$$
y_4^k = 400 - 1 \cdot 50 = 350;
$$
  
\n
$$
x_4^k = 800 - 1 \cdot 50 = 750;
$$
  
\n
$$
x_3^k = 304 - 3.32 \cdot 50 = 304 - 166 = 138;
$$
  
\n
$$
y_5^k = 50;
$$
  
\n
$$
y_1^k = x_2^k = y_3^k = 0.
$$

 $F_{\text{max}} = 2.048\,000 - 216.7 \cdot 50 = 2.036\,175.$ 

*Пример* 2 – ресурс увеличивается. В этом случае  $\Delta y_i < 0$ . Скотоместа после реконструкции увеличились на 50 ед. Необходимо скорректировать решение. Если ресурс увеличивается, то мы имеем  $\Delta v_{\rm s}^{\rm rp} = -50.$ 

Методика корректировки следующая:

1. Находим ресурс, по которому возможно увеличение.

2. Находим максимальную величину корректировки

$$
\max \Delta y_i = \min \left| -\frac{A_i}{a_{ij}} \right|.
$$
 (4.4)

Она равна минимальному по модулю отрицательному частному от деления свободных членов на коэффициенты пропорциональности столбца, по которому делаем корректировку.

3. Придаем  $\Delta y_i$  значение корректировки со знаком «-» меньшее по модулю, чем максимально возможная величина.

#### Алгоритм:

1) рассчитаем требуемую величину корректировки по столбцу  $y_5 = -50;$ 

2) рассчитаем максимально возможную величину корректировки по столбцу  $y_s$ , при этом будем искать только среди отрицательных чисел, так как искомое число отрицательное

$$
\max \Delta x_2 = \min \begin{cases} \frac{1200}{(-3,33)} = -360,4\\ \frac{200}{(-16,66)} = -12,0 \end{cases} = -12;
$$

3) сравним по абсолютной величине требуемую величину корректировки (50) и максимально возможную - (12), видим, что  $v_{5}^{\max}(12) \le v_{5}^{\text{TP} \in \mathcal{E}}(50)$ . Вывод: корректировка не возможна.

Скорректируем решение, если количество ското-мест увеличилось на 10, т. е.  $\Delta y_5^{\text{rp}} = -10$ ,  $y_5^{\text{max}}$  (12). В этом случае по абсолютной величине  $y_5^{\text{max}}(12) > y_5^{\text{TP}}(10)$  корректировка возможна, осуществим ее, используя общую формулу.

$$
x_1^k = 1200 - 0.33 \cdot \Delta x_2^{\text{TP}} = 1200 - (-3.33) \cdot (-10) = 1200 - 33.3 = 1176.7;
$$
  
\n
$$
y_2^k = 200 - (-16.66) \cdot (-10) = 200 - 166.6 = 3.4;
$$
  
\n
$$
y_4^k = 400 - 1 \cdot (-10) = 410;
$$
  
\n
$$
x_4^k = 800 - 1 \cdot (-10) = 810;
$$
  
\n
$$
x_3^k = 304 - 3.32 \cdot (-10) = 304 + 33.2 = 337.2;
$$
  
\n
$$
y_5^k = -10;
$$
  
\n
$$
y_1^k = x_2^k = y_3^k = 0.
$$

 $F_{\text{max}} = 2.048\,000 - 216.7 \cdot (-10) = 2.050\,167.$ 

Вариант 3. Корректировка по базисным переменным.

Корректировка по базисным переменным сводится к корректировке по небазисным переменным.

1. Определяем небазисные переменные, которые будут участвовать в корректировке. Выбираем основные переменные в случае, когда в результате корректировки не должно произойти уменьшение какого-то pecypca.

Необходимость корректировки по базисным переменным может диктоваться тем, что изменяются ранее отработанные технологии или подходы к развитию отдельных отраслей.

Например, ранее работники АПК ориентировались на то, чтобы площадь зерновых не превышала 50 %, а часть зерна при этом закупа-ЛИ.

Потребность в валюте вынуждает наращивать площади сенокосов и пастбищ для увеличения производства кормов, а оставшуюся часть пашни (до 10 %) использовать для производства зерна.

Лругой пример - необходимость соблюдения экологической безопасности. Поскольку технология очистки отходов животноводческих комплексов далека от совершенства, то вместо возведения крупных животноводческих комплексов предпочтение отдают строительству средних. Этому способствует и то обстоятельство, что животноводство надо развивать на основе собственных кормов.

Однако при этом может потребоваться увеличение площади зерновых или уменьшение поголовья животных.

2. По данным общей формулы корректировки находим, какой должна быть величина  $\Delta x_i(\Delta y_i)$  с тем, чтобы базисная переменная  $x_i^k(\Delta y_i^k)$  приобрела новое значение

$$
x_j^k(y_i^k) = x_j(y_i) - a_{ij} \Delta x_j(\Delta y_i), j = 1.
$$

Задаем значение  $x_i^k(\Delta y_i^k)$  и определяем величину  $\Delta x_i(\Delta y_i)$ :

$$
\Delta x_j(\Delta y_i) = \frac{x_j(y_i) - x_j^k(y_i^k)}{a_{ij}}.\tag{4.5}
$$

3. Находим максимальную величину корректировки по небазисной переменной по формуле

$$
\max \Delta x_j'(\Delta y_i') = \min \frac{A_i}{a_{ij}},
$$
\n(4.6)

тогда:

а) если  $\Delta x_i'(\Delta y_i') > \Delta x_i(\Delta y_i)$ , т. е. максимально возможная величина превышает требуемую  $\Delta x_i(\Delta y_i)$ , то корректировку осуществляют, используя один столбец:

б) если  $\Delta x_i'(\Delta y_i') < \Delta x_i(\Delta y_i)$ , т. е. максимально возможное значение меньше требуемой величины, то в корректировке используют не менее двух вектор-столбцов дополнительных переменных.

При этом на первом этапе  $\Delta x_i(\Delta y_i)$  принимают в размере  $\Delta x_i'(\Delta y_i')$ , T. e.  $\Delta x_i(\Delta y_i) = \Delta x_i'(\Delta y_i')$ .

Пример. Скорректируем решение так, чтобы ресурс труда использовался полностью. У нас  $y_2 = 200$ . По условию задачи требуется, чтобы  $y_2^{kop}$  стало 0. Корректировка осуществляется по какому-то из столбцов небазисных переменных. В первую очередь проверяем возможность корректировки по столбцам основных небазисных переменных  $(x_i)$ . В нашем случае это  $x_2$ . Используя общую формулу коррек-

тировки, найдем требуемую величину изменения х,

$$
0 = 200 - (-1,33) \cdot \Delta x_2^{\text{TP}};
$$

$$
\Delta x_2^{\text{TP}} = -150,4.
$$

*Вывод:* корректировка по столбцу  $x_2$  не возможна, так как в этом случае требуется, чтобы площадь посева многолетних трав была  $-150.4$  ra

Проверим возможность корректировки по другим столбцам. Для начала по столбцу  $v_1$ 

$$
0 = 200 - (-6.64) \cdot \Delta y_1^{rp} ;
$$

$$
\Delta y_1^{rp} = -30.
$$

Поскольку  $\Delta y_i^{rp} < 0$ , это означает, что ресурс пашни необходимо увеличить на 30 га. Найдем максимально возможную величину корректировки по столбцу  $v_1$ 

$$
\Delta y_1^{\text{max}} = 200 : (-6,64) = -30.
$$

Сравнивая  $\Delta y_1^{\text{max}}$  и  $\Delta y_1^{\text{rp}}$ , видим, что они равны. Вывод: корректировка возможна. Осуществляем ее по общей формуле:

$$
x_1^k = 1200 - 0,33 \cdot \Delta x_2^{\text{reo}} = 1200 - (1,66) \cdot (-30) = 1250;
$$
  
\n
$$
y_2^k = 200 - (-6,64) \cdot (-30) = 399;
$$
  
\n
$$
y_4^k = 400 - 0 \cdot (-30) = 400;
$$
  
\n
$$
x_4^k = 800 - 0 \cdot (-30) = 800;
$$
  
\n
$$
x_3^k = 304 - (-0,66) \cdot (-10) = 284;
$$
  
\n
$$
y_1^k = -30;
$$
  
\n
$$
y_5^k = x_2^k = y_3^k = 0.
$$

 $F_{\text{max}} = 2.048\,000 - 3666,7 \cdot (-30) = 2.059\,001.$ 

# 5. ДВОЙСТВЕННЫЕ ОЦЕНКИ

В условиях самоокупаемости и самофинансирования каждое предприятие стремится к приобретению ресурсов, обеспечивающих наращивание темпов производства и высокую окупаемость издержек.

Затраты на приобретение ресурсов предприятие будет сравнивать с результатами от использования этих ресурсов. Однако в каждом предприятии (в силу взаимозаменяемости ресурсов и различий в технологиях) объем отдельных видов ресурсов, необходимых для получения единицы продукции, не одинаков. Для успешного достижения конечных результатов необходимо, в первую очередь, обеспечить высокую окупаемость лимитированных и незаменимых ресурсов.

Следовательно, с точки зрения достижения конечных результатов (прибыли) окупаемость отдельных ресурсов по хозяйству в стоимости произведенной продукции будет различной. Ресурсы, выгодные для приобретения одним предприятиям, будут не выгодны другим. Поэтому фермерским хозяйствам, кооперативам и др. необходимо владеть инструментом объективной оценки ресурсов в конкретных условиях функционирования объекта, что позволит соответствующим работникам принимать взвешенные решения. Таким инструментом являются двойственные или объективно обусловленные оценки. Двойственные оценки, рассчитанные по регионам, есть оптимальные цены на ресурсы в условиях равновесия спроса и предложения. Таким образом, двойственные оценки в условиях рынка могут стать важнейшим инструментом государства для экономического вмешательства в механизм хозяйствования.

Ненулевые двойственные оценки имеют ресурсы, которые лимитированы, не избыточны. Если ресурс избыточен, то он замораживает денежные средства предприятия и имеет нулевую двойственную оценку, хотя хозяйственная ценность этого ресурса, в первую очередь для предприятий, испытывающих потребность в нем, значительна. При изменении технологии, ценовых и лругих характеристик возможно изменение потребности в подобном ресурсе и его запасы могут быть полностью использованы, а двойственная оценка примет ненулевое значение.

Двойственные оценки имеют ту же единицу измерения, что и целевая функция задачи. Поэтому целевая функция, на основе которой определяются двойственные оценки, должна соответствовать целям работы предприятий в условиях самоокупаемости и самофинансирования.

Двойственные оценки получают как при решении обычной (прямой) задачи, так и при решении специальной, двойственной или транспонированной задачи. Однако при составлении и решении прямой задачи главная цель, которую мы преследуем, состоит в определении значений переменных задачи. Поэтому ограничения задачи составляют таким образом, чтобы количественно описать все условия,

оказывающие влияние на функционирование каждой переменной (обозначающей отрасль и т. д.).

При составлении прямой задачи возможно объединение ресурсов (например, труд годовой и в том числе труд механизаторов), ибо такое объединение чаше всего не оказывает влияние на результаты решения задачи. Полученная при решении прямой задачи двойственная оценка является дополнительной количественной характеристикой оптимального плана [7].

При определении двойственных оценок на основе двойственной задачи предъявляются более строгие требования к ограничениям. Например, при записи ограничений по труду следует отдельно записать ограничения по ручному труду и труду механизированному. Ограничения двойственной задачи должны как можно полнее характеризовать использование всех (или почти всех) ресурсов, факторов, взаимосвязей, определяющих процесс функционирования изучаемого объекта

Обоснование лвойственных оценок осуществляют в лвойственной или транспонированной задаче, которую получают на основе прямой.

Для построения двойственной задачи вводятся двойственные оценки. Их будет столько же, сколько ограничений.

При этом двойственная оценка по смысловому содержанию противоположна знаку ограничения. Если знак «<» то она предполагает прибавку (увеличение) F-значения (если ресурс возрастает на единицу сверх величины  $A_i$ ). Если же знак ограничения « $\geq$ » и ресурс  $A_i$  уменьшится на единицу, то двойственная оценка свидетельствует об уменьшении значения F.

1. Коэффициентами строки двойственной задачи становятся коэффициенты столбца прямой задачи. При этом знаки ограничений меняются на противоположные. Если в прямой залаче ограничения имеют разные знаки, то следует привести их к одним (тем, которых больше).

2. Свободными членами двойственной задачи являются коэффициенты F-строки прямой задачи.

3. Коэффициентами F-строки двойственной задачи являются свободные члены прямой задачи. При этом цель решения двойственной задачи противоположна цели прямой задачи.

Содержание двойственных оценок вытекает из основных теорем двойственности. Из первой теоремы двойственности следует, что максимум целевой функции прямой задачи равен минимуму целевой функции двойственной задачи.

Из второй теоремы двойственности вытекают следующие требования: если оценка елиницы ресурса вила і положительна, то при оптимальной производственной программе этот ресурс используется полностью, если же оценка равна нулю - используется не полностью; если отрасль включена в оптимальный план, то производство ее продукции по оценкам оправданно, так как общий расход ресурсов на елиницу продукции отрасли в оценках оптимального плана равен цене продукта отрасли.

Если же отрасль убыточна, то она отсутствует в оптимальном плане, так как оценка ресурсов, затрачиваемых на единицу продукции отрасли, больше цены продукции единицы отрасли [7].

Иногда может быть рассчитан такой план, в котором соответствующее ограничение двойственной задачи выполняется как строгое равенство. Получается, что вид продукции не вошел в оптимальный план, а по его оценкам производство данного вида продукции рентабельно. Это возможно при наличии альтернативных вариантов плана. Значение целевой функции при этом не изменяется.

Из рассмотренных положений вытекают основные свойства двойственных опенок.

К примеру, составим и решим двойственную задачу. Пусть имеется прямая задача следующего содержания: найти размеры отраслей, обеспечивающие получение максимальной прибыли. Отрасли следуюшие:

 $x_1$  - площадь посева зерновых;

 $x_2$  - площадь посева многолетних трав;

 $x_3$  - площадь посева силосных культур;

 $x_4$  – поголовье коров.

Ограничения:

- по использованию пашни:

$$
x_1 + x_2 + x_3 \le 1504;
$$

- по использованию затрат годового труда:

$$
6x_1 + 4x_2 + 5x_3 + 20x_4 \le 24920;
$$

- по производству и использованию кормов:

$$
50x_4 \le 10x_1 + 20x_2 + 25x_3 + 20400;
$$

- по поголовью коров, нижняя граница:

 $x_4 > 400$ ;

– по поголовью коров, нижняя граница:

 $x_4 \leq 800$ .

Целевая функция: *F*max = 440*x*<sup>1</sup> + 900*x*4.

Имеющую прямую задачу преобразуем:

– все неизвестные переносим в левую часть, свободные члены – в правую;

– все ограничения приводим к одному знаку (любому).

*Ограничения:* 

– по использованию пашни:

 $x_1 + x_2 + x_3 \le 1504$ ;

– по использованию затрат годового труда:

$$
6x_1 + 4x_2 + 5x_3 + 20x_4 \le 24920;
$$

– по производству и использованию кормов:

 $50x_4 - 10x_1 - 20x_2 - 25x_3 \le 20400$ ;

– по поголовью коров, нижняя граница:

 $-x_4 < -400$ ;

– по поголовью коров, нижняя граница:

*х*<sup>4</sup> ≤ 800.

Целевая функция: *F*max = 440*x*<sup>1</sup> + 900*x*4. Вводим двойственные оценки:

 $u_1$  – оценка 1 га пашни, у. е.;

*u*<sup>2</sup> – оценка 1 чел.-ч труда годового, у. е.;

*u*<sup>3</sup> – оценка 1 ц к. ед., у. е.;

*u*<sup>4</sup> – оценка 1 гол. коров, у. е.;

 $u_5$  – оценка 1 гол. коров, у. е.

При этом *u*<sup>1</sup> означает то, на сколько у. е. возрастет прибыль, если площадь пашни увеличится на 1 га и т. д.

Двойственная задача:

$$
1u_1 + 6u_2 - 10u_3 \ge 440.
$$

Смысловое содержание данного ограничения состоит в следующем: оценка 1 га пашни, которая требуется для возделывания 1 га зерновых, плюс оценка 6 чел.-дн. затрат годового труда, необходимого для возделывания 1 га зерновых, минус оценка 10 ц к, ед., получаемых с 1 га зерновых, должны быть не менее 440 у. е.

$$
1u_1 + 4u_2 - 20u_3 \ge 0;
$$
  
\n
$$
1u_1 + 5u_2 - 25u_3 \ge 0;
$$
  
\n
$$
20u_2 + 50u_3 - u_4 + u_5 \ge 1900.
$$

 $F_{\min} = 1504u_1 + 24920u_2 + 20400u_3 - 400u_4 + 800u_5.$ 

Задачу решаем обычным симплекс-методом: а) все ограничения приводим к типу «
here неравенства превращаем в равенства, для чего вводим переменную у.

Решение задачи симплексным методом представлено в табл. 5.1.

| Базисные       | Свободный член | Небазисные переменные |                |          |        |          |
|----------------|----------------|-----------------------|----------------|----------|--------|----------|
| переменные     |                | $y_2$                 | u <sub>2</sub> | $y_3$    | $y_4$  | $u_4$    |
| $u_3$          | 7,9            | 0,0                   | $-0.6$         | 0.0      | 0.0    | 0,0      |
| $u_1$          | 78,8           | 0,7                   | 8,6            | 0,1      | 0,0    | 0,0      |
| $y_1$          | 32,8           | $-0.5$                | $-13,4$        | 0,4      | 0,0    | 0,0      |
| u <sub>5</sub> | 1039,6         | 0.3                   | 11,7           | $-0.6$   | $-0.1$ | 1,0      |
| ${F}_{\min}$   | 1156900,3      | $-97.3$               | $-7213.9$      | $-413.7$ | 0,0    | $-400.0$ |

Таблица 5.1. Оптимальное решение двойственной задачи

Данные табл. 5.1 свидетельствуют о том, что в условиях рассматриваемого прелприятия лимитированными являются первый, третий и пятый ресурсы  $(u_1; u_3; u_5 > 0)$ , а второй ресурс и четвертый являются избыточными и поэтому  $u_2$ ;  $u_4 = 0$ .

Значения двойственных оценок свидетельствуют, что при увеличении площади пашни на 1 га, расхода кормов на 1 ц к. ед. и поголовья коров на 1 гол. прибыль предприятия соответственно возрастает на 78,8; 7,9 и 1039,6 у. е.

Двойственные оценки позволяют сделать вывод о ценности конкретных ресурсов отдельных предприятий.

На основе решения двойственной задачи можно получить решение прямой залачи.

При этом:

1.  $F_{\text{max}}^{\text{T}}$  равно  $F_{\text{min}}$ , и наоборот.

2. Дополнительные небазисные переменные двойственной задачи равны соответственно основным переменным прямой задачи и прочитываются в строке целевой функции со знаком «+»:

$$
y^{\Pi} = x^{\Pi} = +\lambda_j;
$$
  
\n $y_1^{\Pi} = x_1^{\Pi} = 32.8.$ 

3. Двойственные оценки, стоящие в небазисных переменных двойственной задачи, равны дополнительным переменным прямой задачи и читаются в строке целевой функции со знаком «+»:

$$
u^{\bar{A}} = y^{\bar{B}} = +\lambda_j;
$$
  

$$
u^{\bar{A}}_2 = y^{\bar{B}}_2 = 7213.9.
$$

Анализ задачи с использованием объективно обусловленных оценок показывает, что второй ресурс (труд) расходуется не полностью. Можно убедиться, что для найденного оптимального плана достаточно 17706 чел.-лн., а 7213.9 чел.-лн. избыточны. Изменение ограничения по трудовым ресурсам с 24920 до 17706 чел.-дн. не повлияет на оптимальное решение. Следовательно, двойственные оценки являются устойчивыми в некоторых пределах изменения исходных условий залачи.

1. Айвазян, С. А. Эконометрика / С. А. Айвазян, С. С. Иванова. – М.: Маркет ДС,  $2017. - 104$  c.

2. Афанасьев , В. Н. Эконометрика / В. Н. Афанасьев, М. М. Юзбашев, Т. И. Гуляева. – М.: Финансы и статистика, 2017. – 256 c.

3. Исследование операций в экономике: учеб. пособие [Текст] / Н. Ш. Кремер [и др.]. – М.: ЮНИТИ, 2001. – 407 с.

4. Математика для экономистов. От Арифметики до Эконометрики / Н. Ш. Кремер [и др.] – М.: Юрайт, 2017. – 688 c.

5. Кочетыгов , А. А. Основы эконометрики / А. А. Кочетыгов, Л. А. Толоконников. – М.: Издательский центр «МарТ», 2015. – 352 c.

6. Красс , М. С. Основы математики и ее приложения в экономическом анализе: учебник / М. С. Красс, Б. П. Чупрынов.– 3-е изд., испр. – М.: Дело, 2002. – 688 с.

7. Ленькова , Р. К. Моделирование и оптимизация производственных процессов в АПК [Текст]: учеб. пособие / Р. К. Ленькова, Е. В. Карачевская; рец. О. Л. Сапун. – Минск: РИВШ, 2018. – 235 с.

8. Невежин, В. П. Практическая эконометрика в кейсах: учеб. пособие / В. П. Невежин, Ю. В. Невежин. – М.: ИД «ФОРУМ»; ИНФРА-М, 2017. – 317 с.

9 . Новак , Эдвард. Введение в методы эконометрики: сб. задач / Эдвард Новак. – М.: Финансы и статистика, 2016. – 248 c.

10. Соколов , Г. А. Эконометрика: теоретические основы: учеб. пособие / Г. А. Соколов. – М.: ИНФРА-М, 2012. – 216 с.

11. Эконометрика / под ред. В. Б. Уткина. - М.: Дашков и  $K^{\circ}$ , 2017. - 562 с.

12. Яновский, Л. П. Введение в эконометрику / Л. П. Яновский, А. Г. Буховец. – М.: КноРус, 2017. – 256 c.

13. Lipschutz, Seymour, and Lipson, Mark. «Schaum's Outlines: Linear Algebra». Tata McGraw-hill edition. Delhi 2001. – P. 69–80.

## СОДЕРЖАНИЕ

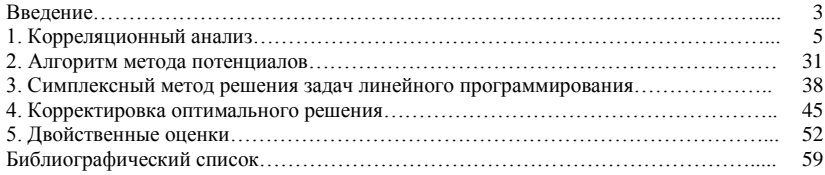